# UNIVERSIDAD PANAMERICANK

30891=7-

)<br>|-<br>|  $\mathcal{A}$  , ... ~\_¿,\_ .... *7* 

ESCUELA DE INGENIERIA

Con estudios incorporados a la UNIVERSIDAD NACIONAL AUTONOMA DE MEXICÓ

PROYECTO PARA EL INCREMENTO DE LA PRODUC· TIVIDAD DE UNA PLANTA PRODUCTORA

DE PASTAS CERAMICAS.

TESIS CON T<br>
T<br>
Oue para obtener el Título de para **canal** INGENIERO MECANICO ELECTRICISTA Area: Ingeniería Industrial<br>
presentan GUILLERMO GONZALEZ MARAÑA MIGUEL ANGEL LLANO IRUSTA Revisor: Lic. Mariano Romero Valenzuela MEXICO, D. F. 1 9 9 1

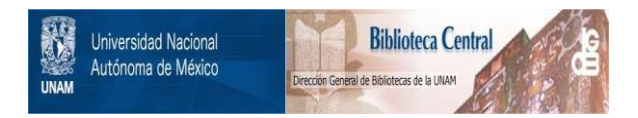

# **UNAM – Dirección General de Bibliotecas Tesis Digitales Restricciones de uso**

# **DERECHOS RESERVADOS © PROHIBIDA SU REPRODUCCIÓN TOTAL O PARCIAL**

Todo el material contenido en esta tesis está protegido por la Ley Federal del Derecho de Autor (LFDA) de los Estados Unidos Mexicanos (México).

El uso de imágenes, fragmentos de videos, y demás material que sea objeto de protección de los derechos de autor, será exclusivamente para fines educativos e informativos y deberá citar la fuente donde la obtuvo mencionando el autor o autores. Cualquier uso distinto como el lucro, reproducción, edición o modificación, será perseguido y sancionado por el respectivo titular de los Derechos de Autor.

### INDICE INTRODUCCION 1 Capitulo 1.-ANTECEDENTES DEL PRODUCTO Y DE LA EMPRESA **1.1).- Importancia de los productos cerámicos 1.2).- Los materiales y sus caracteristicas**  . . . . . . . . . . . . . . . . 4 1.3). - **Desarrollo de los productos cerámicos** 1.4).- Historia de la empresa  $\dots\dots\dots\dots\dots\dots\dots\dots\dots\dots\dots\dots\dots\dots\dots\dots\dots$ l. 5) • - Localización de la planta . . • . . . . . . • • • . . • • • . • • • . . • • . . . 20 Capitulo 2.- SITUACION DE LA EMPRESA **2.1).- El entorno de la empresa** ....•...•......••...••..••.. 22  $2.2$ ).- El proceso actual  $\dots\dots\dots\dots\dots\dots\dots\dots\dots\dots$ . 22  $2.3$ ) .- Distribución actual de la planta ........................ 25 **2.6).- Problemática de la distribución actual** ............... **<sup>26</sup>** Capitulo 3.- ORDENAMIENTO DEL SISTEMA **3.1).- Descripción de los procesos propuestos** ................ **<sup>29</sup> 3.2).- Desarrollo y explicación de un caso** .................. **<sup>51</sup>** Capitulo 4.- MEJORAS FISICAS PROPUESTAS AL SISTEMA Y ANALISIS FINANCIERO **4.1).- Compra e instalación de un horno para secado** ......... **<sup>86</sup>** 4.2). - Compra e instalación de una segunda mezcladora ....... 87 **4.J).- Adquisición de equipo de computo** ..................... **<sup>89</sup> 4.4).- Redistribución de las instalaciones físicas**  de la planta . . • . . . . . . . . . . • . . • . . . . • . . . . • . . • . . • • . . . 89 **4.5) .- Análisis financiero** .................................. **<sup>90</sup>**

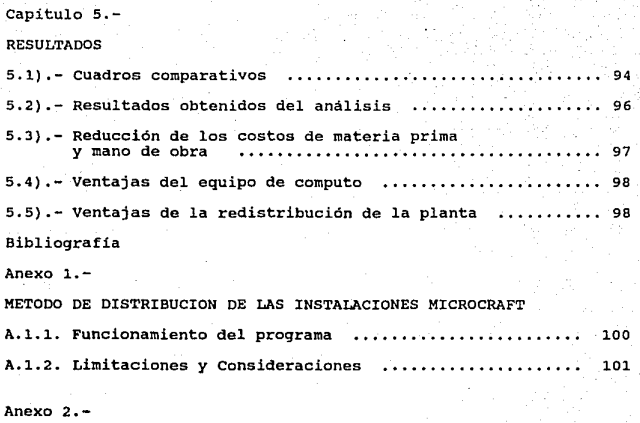

LISTADO Y CORRIDA DEL PROGRAMA

### INTRODUCCION

El objetivo general de este trabajo es el diseño y desarrollo de un nuevo sistema operativo en una empresa productora de pasta cerámica, materia prima para la elaboración de cerámicos de alta temperatura. Este sistema debe tener la capacidad necesaria para cubrir la creciente demanda de los productos y, a la vez, tener la flexibilidad para adaptarse a la variedad de éstos sin afectar significativamente su eficiencia. Así mismo, debe contemplar los correspondientes cambios en el sistema administrativo, es decir, lo referente a la planeación, organización, dirección y control de las actividades de la empresa.

El nuevo proceso debe producir pastas de calidad, que estén dentro de los rangos preestablecidos de manera que siga teniendo la aceptación en el mercado. Para lograr esto se analizan detalladamente las siguientes alternativas:

a) Sustitución de mano de obra por mejoras tecnológicas a través de la utilización de maquinaria en dos de las operaciones del proceso.

b) Implementación de métodos sistemáticos para el control en el proceso desde un punto de vista general.

c) Mejoramiento en el análisis de.los procesos y distribución en planta.

Asi, este documento se desarrolla tratando de observar una secuencia lógica y coherente que sea accesible al lector y sencilla para el análisis de los ejecutivos responsables.

Los alcances de este trabajo se encuentran delimitados por las modificaciones que se proponen en el proceso y los elementos de control en el mismo.

Concretamente, se realiza un análisis detallado del proceso actual, sus insumos, distribución, operaciones, utilización de mano de obra y equipo.

Se plantean las modificaciones al proceso en cuanto a las operaciones que requieren un uso intensivo de mano de obra o que representan costos significativos, a través del empleo de un horno y una mezcladora, se ofrece un proyecto para redistribuir la planta y métodos de control y planificación de operaciones de manera que el proceso esté administrado adecuadamente. Asimismo, se hace mención de procedimientos para el control de inventarios, requerimiento de materiales, control de producción en proceso, y control de calidad.

Como se puede observar, el punto medular de esta tesis se localiza en las modificaciones propuestas en la linea de producción, reforzando esta estructura con herramientas auxiliares de control, las cuales se mencionan en su oportunidad dentro del contexto general de la obra.

ò.

Con esta propuesta se pretende ofrecer a la dirección un camino a seguir para el mejoramiento' en la eficiencia y productividad de la empresa como una senda viable en la consecución de los resultados esperados.

Este trabajo se desglosa en cinco capitulas.

El primer capitulo se ocupa de los antecedentes tanto del producto; en los que se sintetiza la historia y desarrollo de los materiales cerámicos; como de la empresa, en donde se relata el crecimiento en el ámbito nacional de la planta en estudio.

En el capitulo segundo se describe la situación de la empresa actualmente respecto al mercado, a sus procedimientos técnicos, el entorno y sus oportunidades y amenazas.

Los capitulos tercero y cuarto representan la parte mas importante del trabajo.

En el capitulo tres se identifican *y* ordenan las diferentes actividades que componen al proceso general, así como las funciones que desempeña cada una de ellas y su interacción con las demás. Esto se hace bajo el enfoque de sistemas utilizando los lineamientos de la administración de procesos.

El cap1tulo cuatro refiere aquellas propuestas mediante las cuales, una vez ordenado, se intenta mejorar el sistema productivo con la instalación de nueva maquinaria y una majar distribución de la planta.

En el quinto capitulo, se resumen las ideas planteadas Y se muestran los resultados específicos.

### CAPITULO 1.=

ANTECEDENTES DEL PRODUCTO Y DE LA EMPRESA.-

### ~.1).- Importancia de los productos cerámicos

El campo de los productos cerámicos es generalmente asociado en primera instancia con el tratamiento de minerales no metálicos por varios procesos, entre los que se incluye el calentamiento, para producir articulas con fines estéticos o de utilización práctica. Si se observan los diferentes elementos que integran el hogar, podemos encontrar productos cerámicos por doquier; vidrio en las ventanas, en los muebles y paredes del baño, loza en el comedor, ladrillos en las paredes y cemento en el piso.

Los automóviles se elaboran con acero producido en crisoles refractarios. Los anteojos se hacen de vidrio oftálmico cuidadosamente controlado y los televisores se encuentran llenos de cientos de piezas de materiales cerámicos electronicos. Todo lo anterior muestra de manera clara la dependencia que se tiene de muchos de los productos de la industria cerámica.

### 1.2).- Los materiales y sus características

### l.2.1.- Sílice

Sílice u Oxido de silicio Si02. Existen muchas variedades naturales: (El cuarzo cristalizado, la calcedonia de estructura fibrosa, el ópalo amorfo etc.).

La silice la podemos encontrar en una gran diversidad de formas.en la naturaleza.

Las arenas de cuarzo, en cerámica, desempeñaron antiguamente una importante misión en la fabricación de esmaltes y pastas. Con frecuencia se lavan para eliminar la arcilla y el lodo férrico y se clasifican según tamaños determinados de grano mediante tamices. Para muchos fines, se prefieren arenas molidas que hoy en dia se emplean hasta en los tamaños de grano mas finos.

La silice libre, junto con la arcilla, es la materia prima y el componente más importante de las pastas cerámicas. La silice libre casi siempre se halla en forma de cuarzo. Segün Ruff y Hirsch, en el cuarzo de grado fino, de la misma manera que en los demás óxidos puros, por adición de pequeñas cantidades de ácido se puede conseguir una pequeña plasticidad, que es suficiente para que se pueda colar sobre moldes de yeso.

1.2.2.- Feldespato

Silicato de alúmina y potasa, sosa o cal que entra en la constitución de varias rocas, especialmente del granito.

Los feldespatos raras veces se presentan en yacimientos aislados como formadores de rocas, sino que han solidificado simultáneamente con otros minerales.

Los feldespatos se emplean en cerámica en menor cantidad que la silice; no obstante, empleados como fundentes en los correspondientes procesos de fabricación, resultan de la misma

importancia. su grado de pureza y sus propiedades ejercen una marcada influencia en el producto.

1.2.J.- Arcilla

substancia mineral, empapada en agua, impermeable *y*  plástica , formada principalmente por silicato aluminico. ( Se distingue la arcilla verde o figulina , que sirve para la alfareria común, *y* la arcilla blanca utilizada para la fabricación de porcelana).

La arcilla ha sido el elemento principal de los materiales cerámicos desde sus origenes, sin embargo hoy, muchas piezas refractarias y electrónicas estan hechas con muy poca o sin arcilla. No obstante, la arcilla sigue siendo el material cerámico mas importante. Asi, encontramos muchos tipos de arcilla, que van desde las mas puras hasta pizarras por lo que es necesario que el productor esté familiarizado con los que tenga disponibles asi como su costo en la planta de modo que se asegure de obtener el óptimo para su propósito particular.

Las arcillas se presentan en todos los estratos sedimentarios y son de un grano muy fino. Debido al proceso de sedimentación natural, se hallan fuertemente impurificadas por substancias orgánicas, que tiñen la arcilla o bien forman parte de la misma.

### $1.2.4 -$  Caolin

Arcilla blanca muy pura , resultante de la alteración del feldespato de los granitos. Utilizado para la fabricación de porcelana.

La palabra caolin, que se cree proviene de la palabra china Kao-ling, se aplica a las arcillas de quemado mas blanco. En lnqlaterra se utiliza el término "arcilla china". Grandes cantidades de caolin son extraidas diariamente, pero solo la quinta parte de ella es utilizada para la industria cerámica.

Los caolines se clasifican en dos tipos. El primero es un depósito residual derivado de rocas alteradas. La segunda es un tipo sedimentario en el cual roca fina y particulas de arcilla se han lavado del depósito original y colocado en el fondo de lagos y lagunas con alguna alteración durante el transporte y al asentarse.

Las arcillas proceden, en todos los casos de minerales madre, como son los feldespatos.

Si el caolin ha de manipularse simultáneamente junto con cuarzo y feldespato, para obtener porcelana o loza, puede resultar económico emplear directamente el mineral de origen finamente molido. con ello se ahorra, no solamente el costo de separación, *sino* también los 9astos de compra y transporte. Los caolines son blancos y su cocción es también blanca. En su mayor parte son liberadas, por separación con agua, de las impurezas oxidantes especialmente hierro.

### 1.2.5.- Dolomita

Roca caliza, carbonáto doble natural de cal y magnesia. 1.2.6.- Whiting

8

Nombre común al carbonato basico de plomo, al subnitrato de bismuto y a la creta lavada

Este material proviene de la roca de cal y se encuentra abundantemente en la naturaleza. Esta es calcinada en hornos rotatorios para producir cal viva, la cual es posteriormente apagada para obtener hidrato de cal, utilizado en morteros y yeso. cuando se requiere carbonato de calcio de alta pureza para utilizarse en vidriados, esmaltes o cristal optico se produce por medios quimicos.

### **1.3).- Desarrollo de los productos cerámicos**

Los productos cerámicos actuales no surgieron evidentemente al mismo tiempo, sin embargo, han seguido lineas definidas durante su desarrollo a lo larqo de los años. Es por demás interesante examinar alqunos de los periodos mas importantes de dicho desarrolla para descubrir los motivos que han impulsado su evolución.

Una de las mas prodiqiosas expansiones de los cerámicos ocurrió en China durante los inicios de la era cristiana. Desde loza de barro ordinaria fue evolucionando en tres o cuatro siqlos, primero, en recipientes impermeables *y,* sequndo, en porcelana traslúcida de gran belleza. Las causas principales para

lograr este avance fueron: La disponibilidad de obtener feldespato parcialmente descompuesto como un material natural y, la evolución de los hornos de alta temperatura. Lo que parece ser el factor mas importante se encuentra en el deseo de los chinos por producir y vivir con cosas bellas. Al alfarero no se le presionaba o apuraba para obtener grandes cantidades, sino por la calidad de su trabajo. A un alfarero subsidiado no le parecia extraño el poder ocupar toda su vida para producir una sola vasija para el palacio del Emperador.

Algunas piezas de esta porcelana se esparcieron por las rutas de comercio europeas en el siglo diecisiete, cuando la regla general era el uso de loza de barro. Alfareros de varias naciones europeas iniciaron experimentos para reproducir tan fascinantes utencilios. Al principio, algunas piezas traslúcidas se hicieron mezclando vidrio pulverizado con arcilla blanca, pero los resultados no fueron satisfactorios. Finalmente, en 1709, un quimico alemán, Graph ven Tschivnhaus, descubrió el secreto para elaborar una pieza de caolin, feldespato y cuarzo quemados muy por arriba de las temperaturas usadas para la loza común. El secreto se mantuvo por poco tiempo ya que pronto se divulgó, lo que permitió a pequeños productores de porcelana iniciar su operación en muchos lugares de Europa bajo el auspicio de nobles adinerados. Muchas de estas empresas tuvieron una corta vida, aunque algunas como las de sevres, Meissen y Copenhage, aún producen piezas finas.

El siglo dieciocho en Inglaterra fué un periódo de intensa experimentación, en el cual innumerables materiales

fueron probados en alfarerías de Wedgwood, spode *y* otras en donde materiales como Parian, basalto y *jaspe se originaron.* El resul tacto mas importante fué el desarrollo del único material hueso-china, pilar de la actual industria británica de alfareria.

Otro periodo de gran actividad fueron las primeras dos décadas del siglo veinte, cuando gran cantidad de energía eléctrica estuvo disponible para darle vida al campo de la electroquimica. Fusiones de alumina y carburo de silicio para ·abrasivos y refractarios, asi como grafito para electrodos y crisoles se hicieron en grandes cantidades a temperaturas jamás imaginadas por la generación anterior.

En la actualidad todos los productos cerámicos se componen de una mezcla de diferentes materiales en proporciones diversas. Esta mezcla recibe el nombre genérico de pasta cerámica y su variedad en composición hace que ésta se enriquezca en sus propiedades fisicas como quemado, vidriado, textura, color y moldeado. Para su elaboración requiere en la mayor parte de los casos de varios procesos de transformación como son: Secado, premolienda (trituración) y molienda, clasificación por tamaños, almacenamiento y mezclado.

#### 1.4).- Historia de la empresa

La empresa Chignahuapan S.A., se dedica a la fabricación de pasta, blanca de alta temperatura, la cual está compuesta de diferentes materias primas, dando como resultado un polvo blanco muy fino, que constituye la base principal de los productos

cerámicos mas comerciales.

La compañia Chignahuapan S.A. surge en 1985 en el estado de Puebla en la localidad ántes mencionada, al norte del mismo. La empresa se fundó con el propósito de satisfacer una demanda eSpecifica en el mercado de los productos cerámicos, que consistía en la obtención de una pasta blanca de alta temperatura de buena calidad y a bajo precio. Para los consumidores del estado resultaba muy elevado el precio de la pasta importada, mientras que el producto nacional, carecia de rangos de calidad uniformes y era dificil de conseguir ya que lo absorbían los grandes consumidores. De esta manera se creó la planta productora de pasta blanca que, ubicada estratégicamente, trataría de garantizar el abasto de dicha materia prima a los clientes potenciales.

11

El producto que inicialmente se manejó fue una mezcla de arcilla gris, feldespato, caolín y arena silica, apropiada para loza fina, porcelana sanitaria y porcelana normal, sin embargo, con el transcurso del tiempo la demanda fue aumentando tanto en volumen como en variedad por lo cual se introdujo a la línea de productos, mezclas apropiadas para otras aplicaciones que cubrian respectivamente otros tres mercados: el de la porcelana química, el vidrio chino y la llamada porcelana eléctrica, los cuales eran demandados por nuestros clientes y para cuya producción solo se requeria de alterar las proporciones de las materias primas en las mezclas y, en algunos casos, añadir o quitar alguna de éstas, como se puede observar en las siguientes figuras. (figuras 1.1 a

1.6).

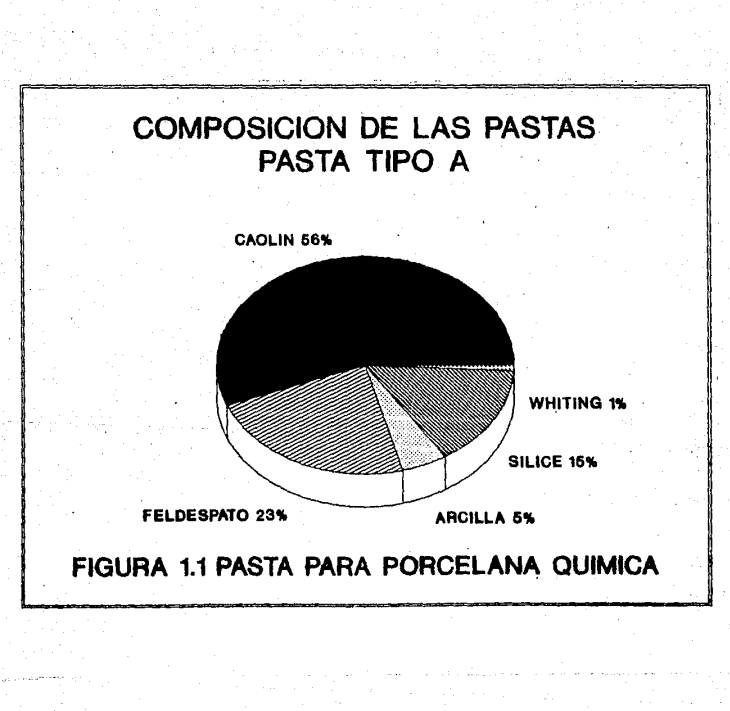

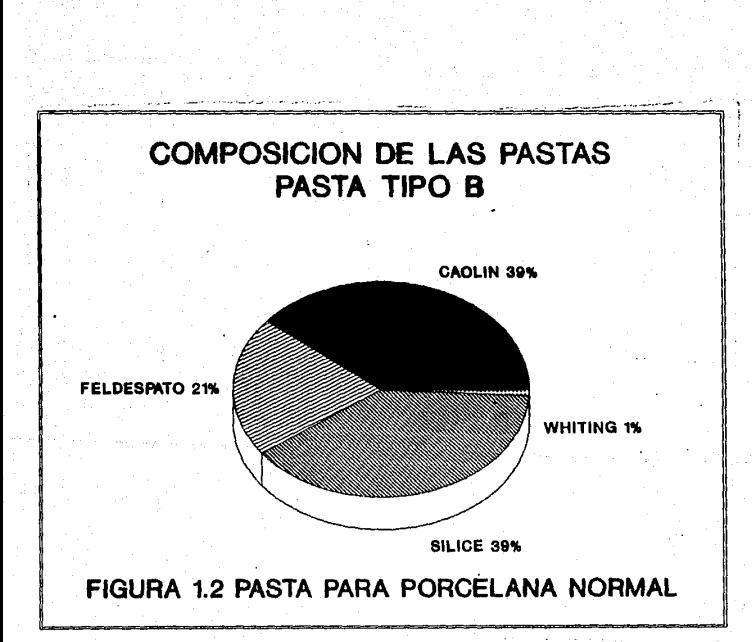

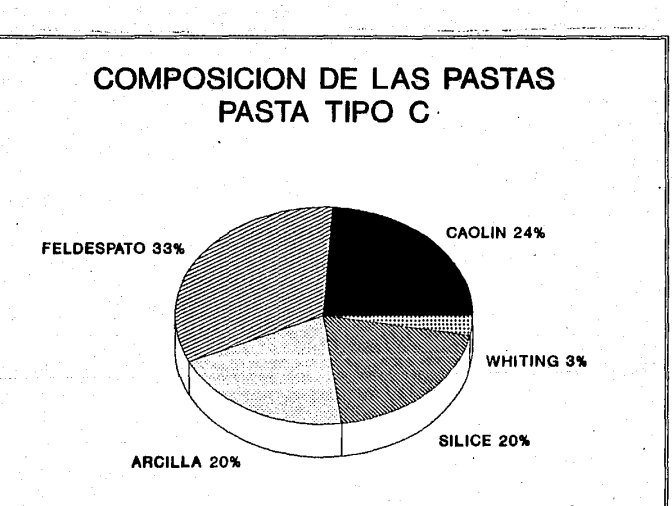

### FIGURA 1.3 PASTA PORCELANA ELECTRICA

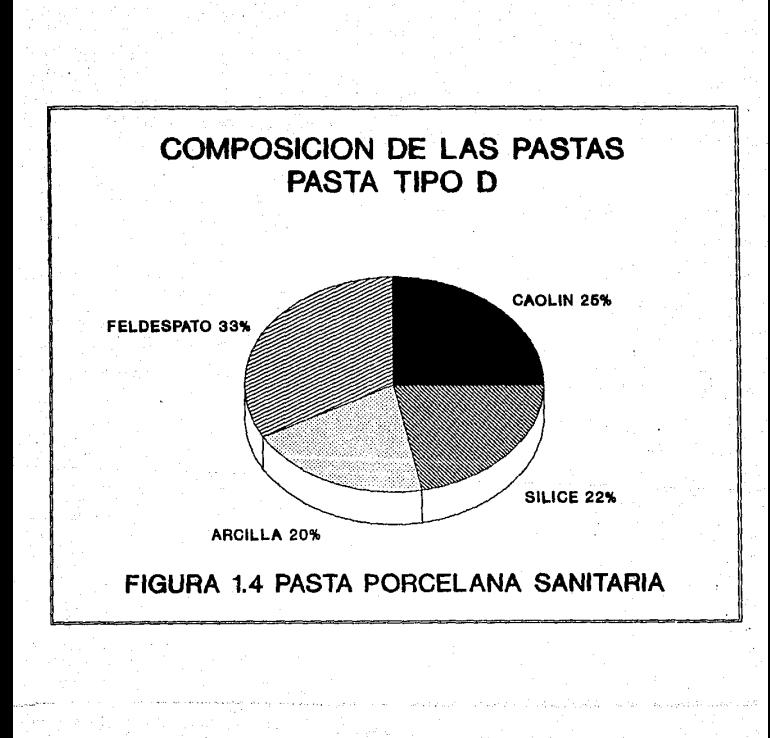

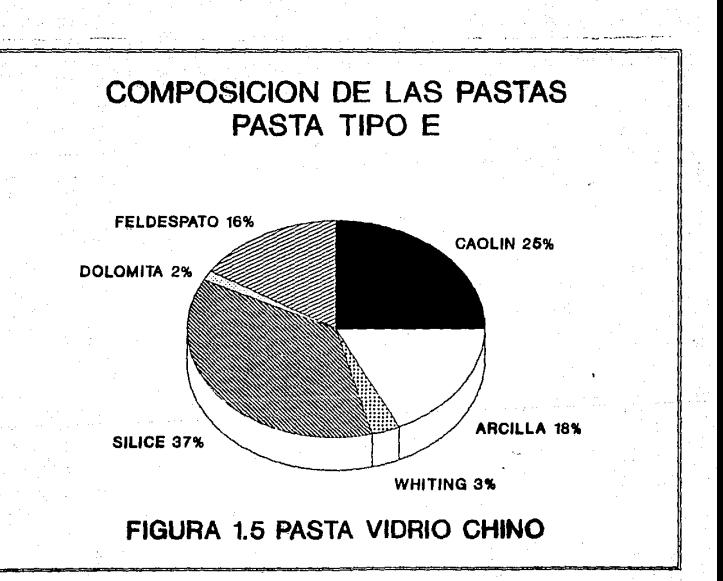

# COMPOSICION DE LAS PASTAS PASTA TIPO F

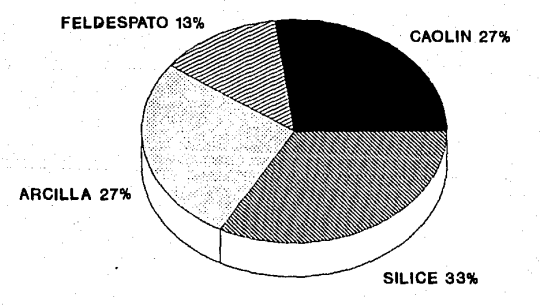

## FIGURA 1.6 PASTA PARA LOZA FINA

Al iniciar sus operaciones en enero de 1985, la planta contaba con cinco obreros que se dedicaban a la producción de las pastas para porcelana sanitaria, normal y loza fina. La capacidad en un principio fue de una tonelada diaria, sin embargo, para fines de año, y una vez compenetrados los trabajadores con el proceso ya era posible producir una tonelada y media.

La demanda del producto empezó a incrementarse y se decidió contratar a tres personas más, asi, para el año de 1986 se habia podido duplicar la capacidad inicial e incluso rebasar esta marca llegando a producir hasta dos mil trescientos kilogramos de pasta diarios.

Entre los años de 1986 y 1987 la planta ya habia alcanzado un cierto prestigio en el mercado que atacaba, compuesto básicamente de clientes en la Ciudad de México y Puebla, lo cual se vió reflejado en un incremento de la demanda. Para poder cubrir los nuevos pedidos fue necesario aumentar la fuerza laboral hasta contar con diez operarios en la planta que producían un promedio de tres toneladas diarias.

Para el año de 1988 la compañia decidió incrementar la linea de productos dado que los consumidores solicitaban otras variedades de pastas para aplicaciones en porcelana quimica, porcelana eléctrica y vidrio chino. Para la elaboración de las

 $-18$ 

nuevas mezclas es necesario agregar a los componentes tradicionales elementos como dolomita *y* whiting en diferentes proporciones según la variedad de la que se trate. Para satisfacer los requerimientos productivos de la planta con la inclusión de las nuevas mezclas, fue necesario implementar un segundo turno de labores con lo cual se alcanzó.la tasa diaria de seis toneladas de producto terminado.

Entre los años de 1988 *y* 1989 el comportamiento del mercado siguió el mismo patrón de los anteriores. Inicialmente se contó con la capacidad para satisfacer la demanda pero con el transcurrir de los meses ésta resultó insuficiente. En vez de implementar otro turno, se optó por el pago de horas extras para producir la cantidad requerida, que llegó a alcanzar hasta ocho toneladas por dia.

Para principios de 1990 se decidió abrir un tercer turno consiguiendo producir 10.s toneladas en enero, *y* llegando hasta 12 toneladas diarias en agosto del mismo año.

Como podemos observar, el proceso de crecimiento se ha dado de manera espontánea sin seguir una planeación adecuada que previera futuros incrementos en la demanda *y* los consecuentes cambios en la planta. se utilizó intensivamente la mano de obra aprovechando su bajo costo y por lo tanto, sacrificando la evolución de los métodos de trabajo *y* tecnologias, por lo que los empleados actualmente resultan rudimentarios y obsoletos.

Por otra parte, los sistemas de control de toda la empresa tanto productiva como administrativamente se han limitado

a su registro manual, establecidos de manera empirica, pero sin considerar las variables mas importantes que puedan darle seguimiento al sistema y asi evaluar su desempeño global. Particularmente, y en vista de ser una de las ventajas estratégicas de la empresa, el control de calidad ha representado una de las principales preocupaciones de la gerencia y se realiza de manera minuciosa, sin embargo, no se encuentra exenta de deficiencias en sus procedimientos fundamentales.

En el capitulo siguiente se hace un análisis detallado de las circunstancias que rodean a la empresa actualmente, tanto externa como internamente. Es ahi donde descubriremos las principales carencias de la empresa para posteriormente hacer las propuestas de mejora respetivas.

### 1.5)- Localización de la planta

La planta se ubica en la localidad del mismo nombre, es decir, el municipio de Chignahuapan en el estado de Puebla. Esta localización se planteó inicialmente asi ya que el lugar ofrece mucho.s ventajo.s en cuanto a infrcstructurn, condiciones ambientales, laborales, fiscales y económicas, así como la disponibilidad de la nava industrial yá construida, con características adecuadas para el proyecto inicial. otro factor que contribuyó determinantementc para establecerse en dicho lugar fué su estratégica ubicación, entre proveedores (generalmente localizados en la ciudad de Villa Juarez Pue.) y consumidores en México (180 Km.) y Puebla (150 Km.).

### CAPITULO 2

### SITUACION DE LA EMPRESA.-

2.1).- El entorno de la empresa

A raiz del crecimiento que en los últimos años ha presentado la industria cerámica en México, y la gran diversificación en el uso de este tipo de productos, la cantidad de pasta existente en el mercado ha resultado insuficiente para cubrir la demanda en el país. Esta situación, aunada a la mala calidad que el mercado nacional ofrece, obliga a algunos consumidores a adquirir producto de importación a costos muy elevados.

Actualmente. la pasta cerámica en México es producida por unas cuantas empresas, de gran tamaño, que en la mayoria de los casos la utiliza para satisfacer sus propias necesidades dejando muy poco excedente para medianos y pequeños productores, siendo este sector del mercado el que tradicionalmente ha buscado explotar Chignahuapan s.a. en las zonns de Puebla y la Ciudad de Mcixico. Estos clientes se han mantenido fieles a la empresa gracias a la buena calidad ofrecida en las pastas. Por otra parte, la planta ha llegado al limite en el cual la utilización de mano de obra resulta, además de costosa, excesiva, lo cual se traduce en una pérdida evidente de eficiencia en todos los procesos y en la planta en general. Se impone por lo tanto, tomar decisiones que contribuyan a solucionar este problema de capacidad buscando alternativas de acción diferentes a las tomadas anteriormente.

En lo referente a los precios, estos siempre han sido competitivos respecto a otros productores, lo cual, aunado a otras ventajas ya mencionadas, han logrado colocar a la empresa en un lugar destacado del mercado y a tener una demanda creciente año tras año.

### 2.2).- El proceso actual

A pesar de que el proceso de fabricación de pasta cerámica es relativamente sencillo, la falta de planeación adecuada de recursos y capacidad ha traído como consecuencia, una serie de ineficiencias del mismo.

Al iniciar su operación, la planta contaba con los elementos apropiados para satisfacer las condiciones que presentaba el mercado en ese momento. sin embargo, en el plan inicial no se contemplaba el posible crecimiento de este en el corto plazo. El sistema productivo, fue diseñado de manera que cubriera apenas un sector muy especifico y restringido de los demandantes potenciales.

La buena calidad del producto y el costo competitivo respecto a la pasta de importación hicieron que el número de compradores se incrementara rápidamente. El reto era entonces aumentar la capacidad y variedad de los productos sin sacrificar la buena calidad por la cual ya se contaba con cierto prestigio.

De esta manera se introdujeron tres nuevas mezclas cuya fabricación no alteraba en mucho el proceso que en aquel entonces se tenia, sin embargo, fué necesaria la contratación de personal para cubrir la demanda que se presentó con la diversificación de los productos.

Asi, la empresa fue configurando su estructura hasta adquirir la fisonomía que actualmente tiene y que se analiza a continuación de manera detallada.

La planta funciona de la siguiente manera. La materia prima es recibida en la planta y almacenada una vez que se verificó. Las cantidades recibidas son registradas en un libro de control y depositadas con los remanentes del lota anterior. El caolin, feldespato, y arcilla son recibidos sin moler y secos, mientras que el silice, la dolomita y el whiting se reciben secos y molidos por lo cual éstos son almacenados como producto semiprocesado en el almacén de producción en proceso, mientras que los primeros se almacenan en el de materia prima. Las materias primas son reordenadas cuando se considera que la cantidad disponible de estas durará el tiempo aproximado de la llegada de su reemplazo. Esta situación ha provocado que debido a fallos en los envíos de material, o bien a errores en el cálculo de la duración del material, se produzcan retrasos en la producción que afectan a toda la empresa.

La planeación de la producción es hecha en base a los pedidos que van entrando en la planta y registrados en un libro de pedidos y órdenes. Cada pedido puede contener una o más órdenes. Estas órdenes se programan para ser realizadas una por una y de principio a fin antes de comenzar con la siguiente.

Este tipo de planeación de la producción y ejecución de la misma trae como consecuencia una bajísima utilización de la maquinaria que provoca muchos tiempos muertos en el proceso los cuales repercuten on costo y servicio.

La producción de las pastas en la actualidad sigue el siguiente flujo: La orden en turno es recibida y analizada con el objeto de contemplar el tipo de pasta, la cantidad a producir y las materias primas requeridas para la elaboración de la misma. Se obtienen las cantidades de materias primas a utilizar y aquellas que lo requieren son pasadas al proceso de prernolienda y molienda para luego ser reunidas en el almacén de producción en proceso con los demás materiales. El siguiente paso es verificar las proporciones de los materiales mediante el peso de los mismos\_ <sup>y</sup>asi proceder al mezclado. Una vez mezcladas las materias primas, la pasta es llevada a la zona de envasado en donde los materiales son depositados en costales de cincuenta kilogramos <sup>y</sup> almacenados como producto terminado.

Todos los controles administrativos son registrados sin un orden o formato especifico que contemple toda la información requerida lo que conlleva en ocasiones a la pérdida de datos importantes *y* por lo tanto, ocasiona serios problemas a la empresa.

El control de calidad esta enfocado al producto y éste es realizado a través de pruebas aleatorias de tamiz a lotes de producción *en* proceso para verificar el tamaño de partícula. Así mismo, despuós de ser mezclados los materiales existe otro control de calidad en la homogeneidad de la mezcla, hecho en base a la experiencia del personal. Actualmente no se encuentra contemplado Un control enfocado a medir el servicio al cliente final.

Como se puede apreciar, el sistema en general contempla varias áreas de ineficiencia localizadas en dos puntos principales:

-sistemas de control

-Sistema productivo

2.J).- Distrubución actual de la planta

La distribución actual de la planta, comprende las siguientes áreas:

- Almacén de materia prima

- Zona de prernolienda y molienda

- Zona de mezclado

- Zona de envasado

- Almacén de producto en proceso

- Almacén de producto terminado

- Area libre

- Area de oficinas

La superficie total de la planta es de 2700 metros cuadrados, teniendo 30 metros de frente por 90 de fondo. Cada uno de los almacenes ocupan una superficie de 540 metros cuadrados. En la zona de premolienda y molienda se encuentran ubicados dos molinos que realizan estas actividades ocupando un área de 225 metros cuadrados, 15 metros de ancho por 15 de largo.

A continuación se tiene un área de envasado cuya superficie es de 82.5 metros cuadrados constituida por 15.5 metros de largo y 15 de ancho. De la misma extensión y dimensiones que la anterior se encuentra un área libre disponible para posibles expansiones o reacomodos en la planta.

2.4).- Problemática de la distribución actual

Por lo que respecta a la distribución física actual se puede decir que a pesar de cumplir con las funciones asignadas a cada departamento, éstas no son llevadas a cabo con mucha eficiencia. Si se hace un seguimiento del flujo de operaciones que una pasta requere, los pasos a seguir serian los siguientes: i.- Almacén de materia prima

2.- Premolienda y molienda

J.- Almacén de producción en proceso

4.- Mezclado

5.- Envasado

6.- Almacén de producto terminado

Antes de llegar al paso 4, los pasos 1,2 y 3 se repiten hasta tener listos todos los materiales requeridos para la realización de la mezcla, prosiguiendo con los pasos 4, 5 y 6 para finalizar el ciclo productivo de la pasta.

Como se puede observar en los diagramas de las páginas siguientes, el manejo de materiales que se realiza actualmente es ineficiente debido a la distribución física actual de la planta, repercutiendo directamente en factores tales como el tiempo y el costo de producción. (figuras 2.1 y 2.2)

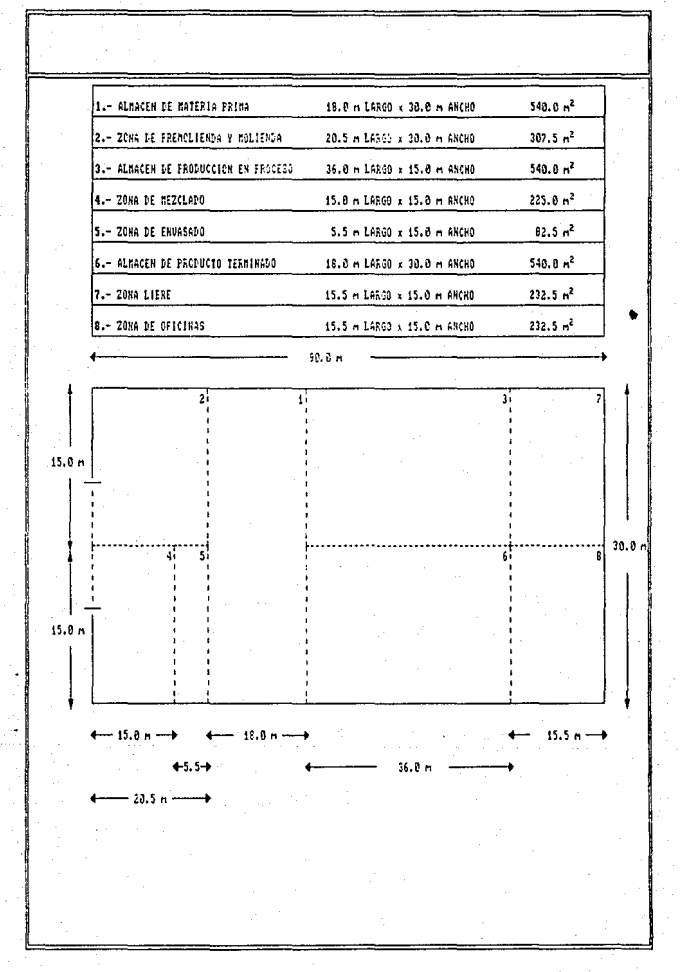

### Figura 2.1.- Distribucion Fisica Actual de la planta

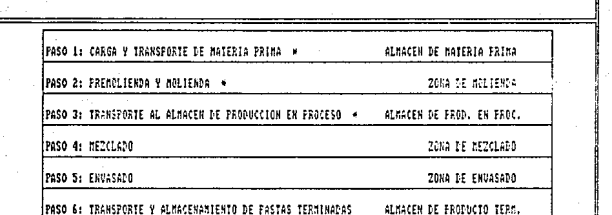

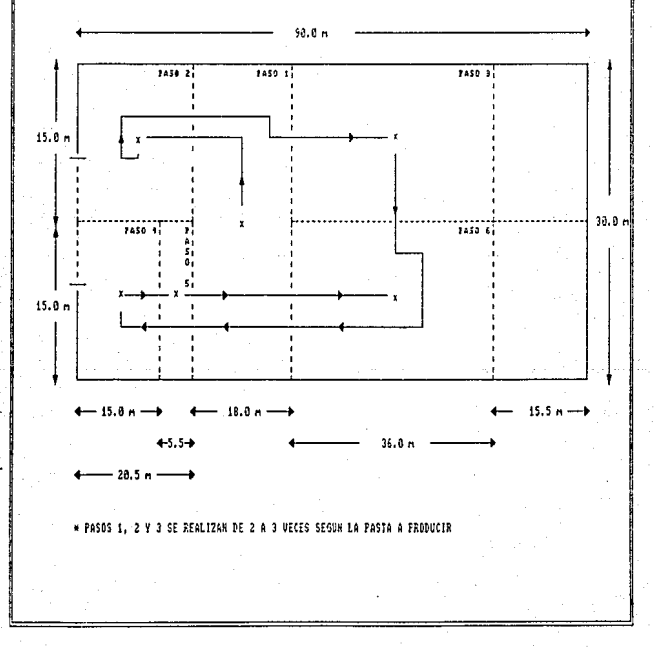

Figura 1.2.- Flujo de materiales actual de la planta.

### CAPITULO<sub>3</sub>

### ORDENAMIENTO DEL SISTEMA

3.1).- Descripción de los procesos propuestos

como se puede apreciar, el sistema actual carece de un ordenamiento integral que le permita producir eficientemente. En este capitulo se pretenden establecer los lineamientos a seguir para poder controlar al sistema como un todo partiendo del ordenamiento de sus partes.

El método a utilizar está basado en el enfoque de sistemas y de modo particular en la denominada administración de procesos, que consiste en tomar a todos y cada uno de los procesos de la empresa como una parte indispensable del sistema general, iniciando desde el punto mas general del sistema y terminando con las pequeñas tareas que componen a los procesos particulares del mismo.

En todos los casos se definen las entradas y salidas que hacen posible la ejecución de la actividad que se analiza, asi como los proveedores y clientes tanto externos como internos, relacionados con dicha actividad.

Las entradas y salidas pueden o no ser materiales. En algunos casos podrá ser información, una orden escrita u oral de producción, un reporte de inventarios, etc. El proceso o actividad puede a su vez producir bienes o servicios utilizados por otros procesos para agregar un valor a la entrada que reciben, y pasar su entrada con el valor agregado en su proceso

al siguiente. Asi hasta conseguir un producto terminado de plena calidad. Ningún insumo de cualquier proceso deberá ser aceptado si este no cumplo con los requerimientos preestablecidos.

Los clientes y proveedores pueden ser internos o externo5 al sistema. Un cliente interno del sistema puede ser el área de producción al área de control de inventarios y viceversa. Un cliente externo al sistema es una persona que demande el bien o servicio que la empresa produce.

El proceso general se ccuentra regido por cinco actividades principales que se GUbdividen en una serie de tareas. Las actividades señalan los procedimientos gencralc2 y criterios que se siguen para armonizar el funcionamiento operativo de la empresa. Las tareas representan el desglose particular de cada una de las actividades en pasos concretos.

Las claves numéricas utilizadas para identificar procesos, actividades *y* tareas dstan conformadas de la siguiente manera. Se presentan tres cifras separadas por puntos, que de izquierda a derecha significan: La primera, el número de proceso general del cual se trata; la segunda, la actividad a la cual se hace referencia en el proceso general, y la tercera que identifica ias tareas comprendidas en cada actividad.

A continuación se describen los procesos, actividades *y*  tareas que comprenden al sistema propuesto, en los que se hace referencia a ciertos formatos *y* tablas mostrados al final del capitulo a manera de ejemplo, describiendo a detalle su utilización.

### 3.1.1.- Proceso general (10)

El proceso general se puede definir como el conjunto de actividades coordinadas que hacen posible la elaboración de pastas cerámicas de calidad. (Figura 3.1)

Dichas actividades son:

- Recepción, inspección y almacenamiento de materia prima.
- Producción de ordenes

- Control de inventarios

- Planeación y control de la producción

- Control de calidad

- Pastas cerámicas - Externos

- Información procesada - Sistema

Entradas: Proveedores:

- Materias primas - Proveedores externos

- Energia  $-$  Proveedores externos

- Información - Sistema y entorno

Salidas: Clientes:

(Figura 3.2)

3.1.2.- Recepción, Inspécción y almacenamiento de materia prima  $(10.10)$ 

Es la actividad mediante la cual los insumos entran al sistema, se verifica si cumplen con los requerimientos preestablecidos y de ser positiva la inspección se almacenan, caso contrario se rechaza. Esta actividad comprende cuatro tareas en las que se involucran tres areas de decisión. (Figura 3.3).

Ho.PRO<:ESO ••• : !O

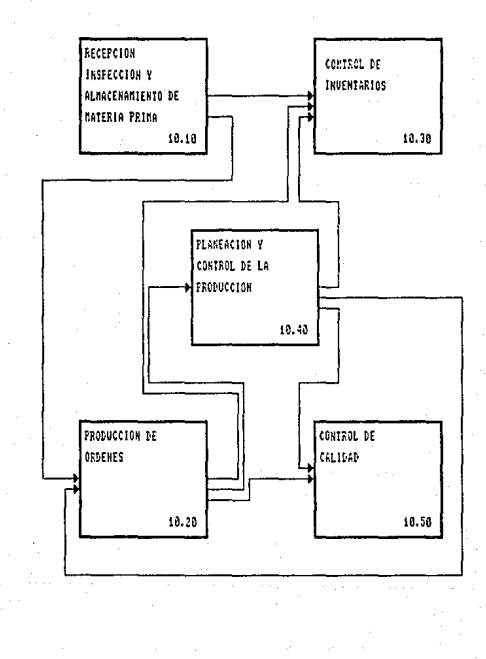

Figura 3.1.- Proceso genral (flujo del groceso)
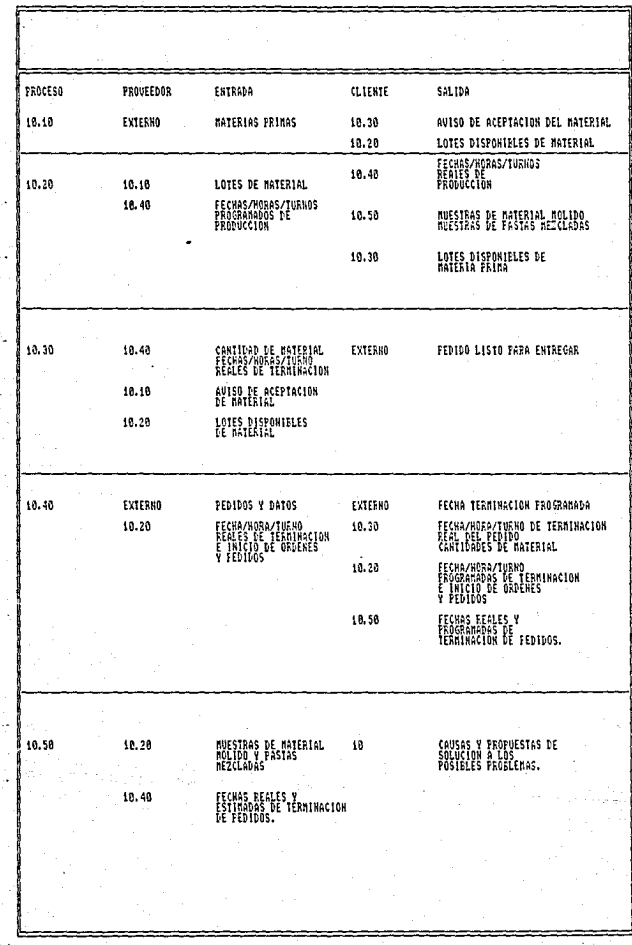

 $\ddotsc$ 

figura 3.2.- Relacion de entradas-salidas, clientes-proveedores de los procesos.

#### Tareas:

- Inspección de peso y humedad

- Almacenamiento de materia prima

- Inspección de tamaño de grano

- Almacenamiento de producción en proceso

## Decisiones:

- Distinción del tipo de material

- cumplimiento de requerimientos de peso y humedad en el material a mol

- cumplimiento de requerimientos de peso, humedad y tamaño de grano en material molido.

## 3.1.3.- Producción de ordenes (10.20)

Actividad en la cual las órdenes de producción se realizan transformando las materias primas en el producto final deseado. Esta actividad varia en su número de tareas dependiendo del tipo de pasta que se vaya a producir. En terminas generales se presentan once tareas diferentes de las cuales algunas se repiten según el producto a elaborar. En esta actividad se contemplan tres tipos de decisiones. (Figura 3.4)

## Tareas:

- Peso y carga del material a moler

- Trasporte y descarga en premolienda

- Premolienda

- Carga de molino

- Molienda

- Transporte al almacen de producción en proceso

- Almacenamiento de producto en proceso

- Peso y carga de componentes a mezclar

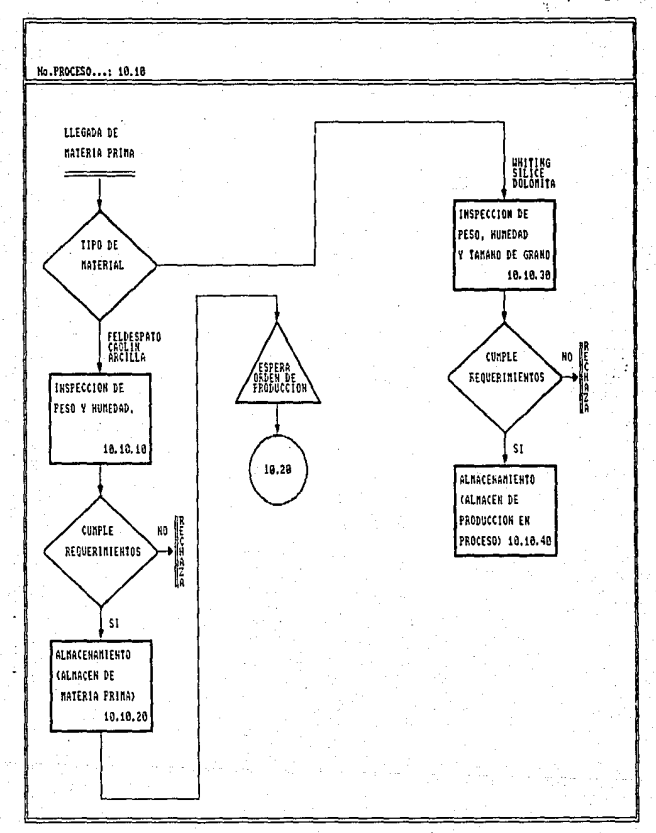

Figura 3.3. - Recepcion, inspeccion y almacenamiento de materia prima

No.PROCESO...: 18.28 **ORDER** hF PRODUCCION ï **PESO Y FATAA DE CONFONENTES**  $10.20.158$ TRANSPORTS & ZONA PASTA 7120 A |<br>|2550 T CA164 DE<br>|aicilla 10.20.130 DE HEZCLADO ITETO Y CARGA DE . . . . . . . . CAOLIN  $10.23.10$ **AFTELADO TEANSIORTE Y** 1241520228.7 I TRANSFORTE T **BESCALGA EN PRE-**<br>MOLIENDA 10.20.20 **BISCAISA IN FIL-**<br>HOLIINDA 18.20.18 18.28.210 PRINGLIENDA **FRENOLIENSS** TEENOLIENDA ้นะเป  $\mathfrak{g},\mathfrak{r}$  $10.20.38$ 18.20.90 18.20.150 TRANSPORTE A CARSA DE MOLINO CARGA DE HOLINO CARGA DE MOLINO THUASARD 18.28.228 18.28.46 10.20.100  $10.28.16$ ENVASASO, CLASIFI-HOLLENDA **MOLITHDA MOLIENSA** CAPO POR LOTE T 10.20.50 18.20.110 10.20.170 **ALMACIMANIENTO** l xo FRODUCTO TEAM. lun |NG 145A liise 7AS 4 10.20.210 /110114<br>/91.18812 /23UE1A<br>SE TANIS ,<br>11VETA II TANIZ **TRANSPORTE T**<br>ALMACEN DE PRODUCCION IN 100250. 10.20.68 14.20.120 18.20.18

Figura 3.4.- Produccion de Ordenes (Flujo de producccion)

J.

l,

- Transporte a zona de mezclado

- Mezclado

- Transporte a envasado

- Envasado y clasificación por lote y por linea

- Almacenamiento de producto terminado

Decisiones:

- Distinción del tipo de pasta

- Pruebas de tamiz

- Prueba de homogeneidad en el mezclado.

J.1.4.- Control de inventarios (10.JO)

Actividad mediante la cual la materia prima, la producción en proceso y el producto final son controlados. En esta actividad se contemplan seis tareas principales que hacen posible dicho control. A su vez, también contempla en este proceso un par de decisiones referentes al punto de reorden y al tipo de material a registrar. (figura J.5).

#### Tareas:

- Revisión continua de los puntos de reorden •

- Orden del material

- Alta del lote de materia prima

- Cálculo del punto de reorden

- Alta en el control de producción en proceso

- Alta en el control de producto terminado.

Decisiones;

- Existencia del punto de rcorden

- Tipo del material a registrar.

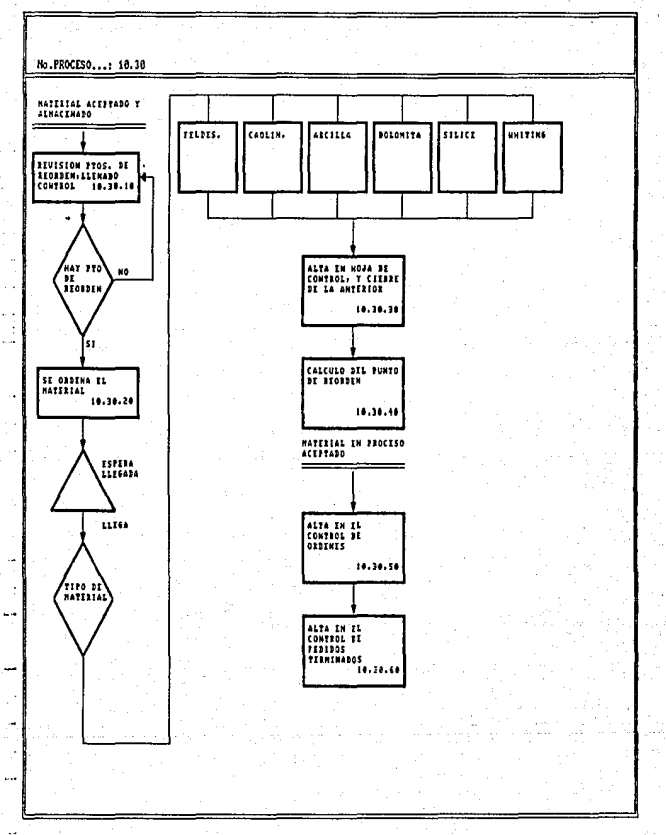

Figura 3.5. - Control de Inventarios.

3.l.5.- Planeación y control de la producción (l0.40)

En esta actividad los pedidos y órdenes que entran a la planta son registrados, programados de forma sincronizada y controlados. El control de lo planeado es verificado contra lo que realmente sucede, comprobando asi la eficiencia y eficacia del proceso productivo y detectando los problemas más comunes y los cuellos de botella existentes. Esta actividad contempla tres tareas principales. (Figura 3.6)

### Tareas:

- Control de pedidos

- Control de ordenes
- Programación de ordenes

# 3.l.6.- Control de calidad (l0.50)

La calidad es medida en dos fases: Control de calidad en el producto y control de calidad en el servicio. Para el producto se toman muestras de la materia prima molida y de la pasta ya mezclada, se les aplican ciertas pruebas y se mide el resultado. Para el servicio se calculan las diferencias entre el tiempo programado de fabricación y el tiempo real con el objeto de medir la efectividad en las entregas de la compañia. En esta actividad se contemplan seis tareas principales. (Figura 3.7) Tareas:

- Toma de muestras
- Pruebas de tamiz y homogeneidad en el mezclado
- Elaboración de hojas de control
- Elaboración de gráficos de control

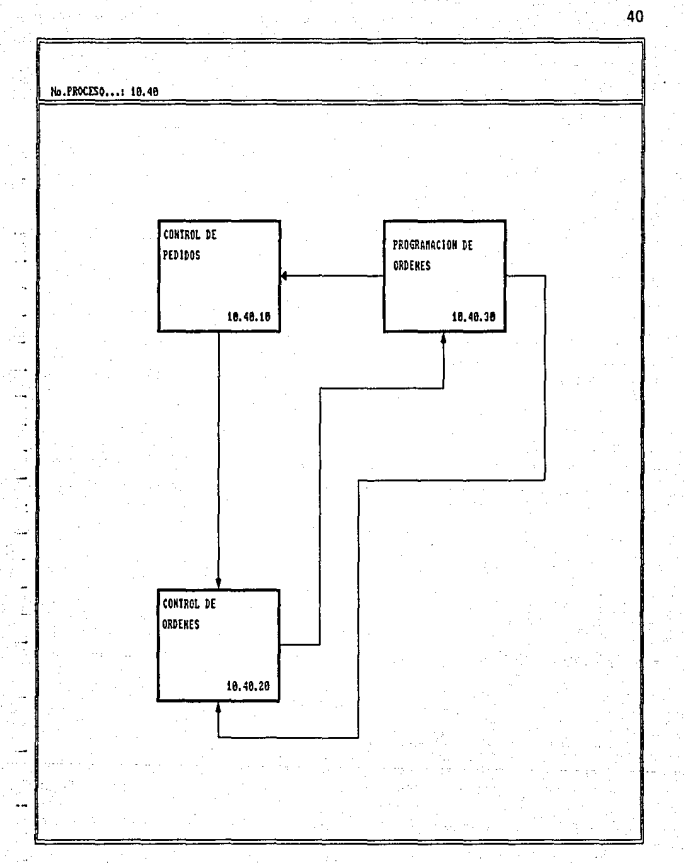

## Figura 3.6. - Planeacion y control de la produccion

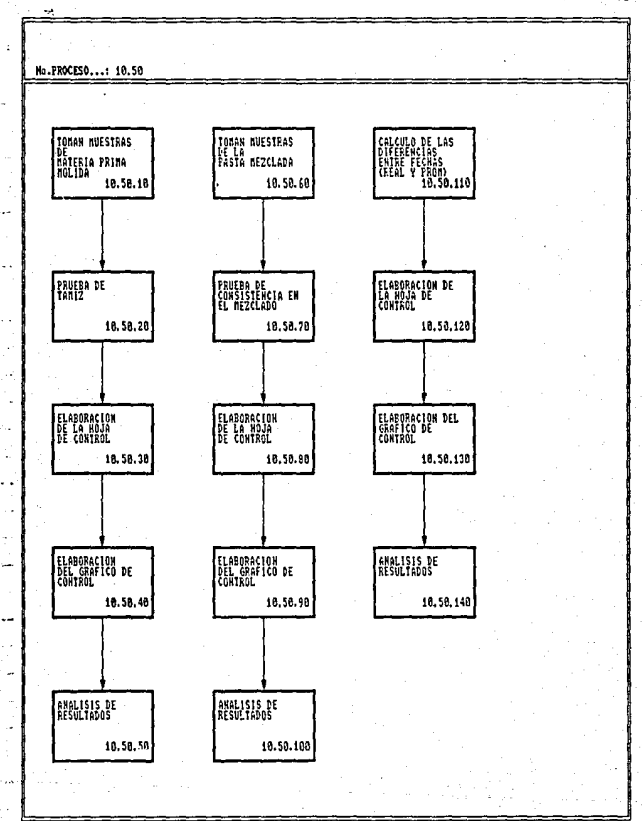

Figura 3.7. Contol de Calidad.

## - Análisis de resultados

- Cálculo de las diferencias entre fechas reales y fechas prometidas.

3.1.7.- Inspección de peso y humedad (10.10.10)

Tarea mediante la cual las materias primas no molidas (feldespato, caolin y arcilla), son analizadas con el objeto de comprobar que el peso y el grado de humedad sean los requeridos. Si el material inspeccionado cumple los requerimientos se procede al almacenamiento del mismo, si no, se rechaza. Para determinar el grado de humedad se toma una muestra de material y se pesa, se le aplica un proceso de secado y se vuelve a pesar obteniendo asi, por diferencia, el porcentaje de humedad del material el cual no debe exceder un 2%. (Figura 3.3).

J.l.8.- Almacenamiento de materia prima (10.10.20)

Tarea mediante la cual las materias no molidas son almacenadas por lotes , quedando listas para ser sometidas a los procesos de premolienda y molienda. (Figura 3.3).

3.1,9.- Inspección de peso ,humedad y tamaño de grano (10.10.30)

Tarea mediante la cual las materias primas ya molidas (Silice, Dolomita y Whiting), son analizadas con el objeto de comprobar los requerimientos preestablecidos de grado de humedad, peso y tamaño de grano. El tamaño de grano es medido mediañte la aplicación de una prueba de tamiz a una muestra del material, dicha prueba, consiste en hacer pasar la muestra por unas pcqueñisimas mallas (tamices) y asi poder comprobar el grosor de grano que el material presenta. Si los materiales pasan la prueba se aceptan y almacenan como producto en proceso, en caso contrario son rechazados. Un material es· aceptado si la muestra de éste pasa en un 95% a través de un tamiz malla 270. La prueba de humedad es realizada igual que la tarea 10.10.10. (Figura 3.3)

# J.l.10. Almacenamiento del material en almacen de producción en proceso. (10.10.40)

Tarea mediante la cual las materias primas molidas son almacenadas y clasificadas por lotes en el almacen de producción en proceso. La razón por la cual estas materias primas no ingresan al almacén del mismo nombre, es debido a que éstas no tienen que ser sometidas al proceso de molienda y son consideradas como materias primas semiprocesadas listas para mezclarse con aquellas otras sometidas al proceso de molienda. (Figura 3.3)

# J.1.11.- Peso y carga de materias primas no molidas. (10.20.10-10.20.70-10.20.lJO)

Tarea mediante la cual se inicia todo el ciclo productivo a través del proceso de molienda. Esta tarea consiste en cargar las cantidades requeridas de materia prima en los carros transportadores (incluyendo pérdidas) y el pesado de los mismos para asegurar que las cantidades a utilizar sean correctas. (Figura J.4).

# J.1.12.- TRANSPORTE Y DESCARGA EN PREMOLIENDA. c10.20.20-10.20.so.-10.20.150)

Tarea mediante la cual el material previamente cargado, es llevado a la zona de premolienda y descargado en la tolva del molino que reducirá en primera instancia el tamaño de grano del material. (Figura J.4)

3.1.13.- Premolienda (10.20.30.-10.20.90.-10.20.150)

Tarea mediante la cual las materias primas son molidas por primera ocasión can el objeto de reducir el tamaño de grano de las mismas y facilitar su posterior pulverización en la siguiente etapa de molienda. En esta tarea se utiliza un molino tipo jet Pul vex con motor de baja velocidad y con una capacidad promedio de molido de tres toneladas por hora. (Figura 3.4)

3.1.14.- carga de molino (10.20.40.-10.20.100.-10.20.1GO)

A la salida del primer molino se colocan los carros transportadores que se van llenando simultáneamente al proceso de premolienda. Una vez que están cargados, son llevados a la tolva del otro molino en donde el material se descarga para la segunda etapa de molienda. (Figura 3.4)

## 3.1.15.- Molienda (10.20.50.-10.20.110.-10.20.170)

Tarea mediante la cual la materia prima previamente molida es pulverizada con el objeto de obtener el tamaño de grano que satisfaga las necesidades de la orden a producir. Inmediatamente despues de ser molido, una muestra del material es sometida a una prueba de tamiz (malla 270). En caso de no pasar la prueba, el material deberá pasar de nueva cuenta por esta tarea. El molino utilizado en esta tarea es también tipo jet Pulvex con motor de al ta velocidad *y* capacidad de tres toneladas por hora de producto. (Figura 3.4)

3.1.16.- Transporte *y* almacenarnineto de materia prima ya molida

al almacén de producción en proceso.<br>(10.20.60.-10.20.120.-10.20.180)

Tarea mediante la cual el material que ha sido sometido a las tareas de molienda y pruebas de tamiz, es llevado al almacén de producción en proceso para su futura mezcla una vez que se tengan todos los componentes listos. Hasta este momento las tareas realizadas en el proceso de producción se han efectuado de manera continua. (Figura 3.4)

3.1.17.- Peso y carga de componentes (10.20.190)

Tarea mediante la cual, una vez que se tienen todos los componentes de la pasta a producir, se procede al peso *y* carga de los mismos en las proporciones requeridas para ser transportados a la zona de mezclado. A partir de esta tarea se inicia el proceso de producción por pedido. (Figura 3.4)

3.1.18.- Transporte a la zona de mezclado (10.20.200)

Tarea mediante la cual los distintos componentes son llevados y depositados en la mezcladora. (Figura 3.4)

3.1.19.- Mezclado (10.20.210)

Tarea mediante la cual los componentes se someten durante un tiempo preestablecido a un proceso en el cual las materias se combinan conformando el producto final. Para esta tarea se utiliza una mezcladora industrial cuya capacidad es de una tonelada por hora. (Figura 3.4)

3.1.19.- Transporte a envasado (10.20.220)

una vez terminado el proceso de mezclado, una muestra de

la pasta resultante es examinada con el objeto de verificar la homogeneidad de la mezcla, si cumple los requerimientos, la pasta es cargada en los carros transportadores y llevada a la zona de envasado, en caso contrario, el proceso de mezclado es repetido hasta alcanzar la homogeneidad deseada en la mezcla. Dicha prueba se realiza en forma visual, verificando la consistencia *<sup>y</sup>* colorido de la muestra, *y* asignando un valor a estos parámetros en base a la experiencia. (Figura 3.4)

3,1,20.- Envasado y clasificado por lote y linea (10.20.230)

Tarea mediante la cual el producto final es envasado en costales de tela de cincuenta kilogramos y etiquetado con el numero de orden, pedido y tipo de pasta. (Figura 3.4)

J.1.22.- Almacenamiento de producto terminado (10.20.240)

Tarea mediante la cual la pasta previamente envasada es estibada en el almacen de producto terminado para su posterior entrega al cliente. (Figura J.4)

J.l.23.- Revisión continua de los puntos de reorden *y* llenado de

la hoja de control de inventario. (10.30.10)

Tarea mediante la cual las hojas de control de lotes de materia prima son revisadas con el objeto de comprobar existencias en lote contra punto de reorden, y así saber de forma precisa cuando se debe de ordenar otro lote de materia prima. Para esta tarea se utilizan las hojas de control de inventarios. (Figura 3 ,5).

J.1.24.- Orden de material (10.30.20)

Tarea mediante la cual las materias primas son ordenadas a

los proveedores, previendo los tiempos de entrega de estos en la planta. (Figura 3.5)

3.1.25.- Alta del lote de materia prima en hoja de control y cierre de la anterior (10.30.30)

Una vez que lo ordenado es aceptado y almacenado se elabora una alta en la hoja de control del material recibido, en la cual se llevará el control de las órdenes que utilicen dicho material, asi corno el punto de reorden del mismo. *Se* genera en esta actividad una nueva hoja de control de inventario con una clave consecutiva de lote de material. (Figura 3.5).

3.1.26.- Cálculo del punto de rcorden (10.30.40)

Tarea mediante la cual las variables obtenidas en los lotes anteriores son llevadas a fórmulas que calculan el punto de reorden del material. Estas variables y fórmulas se muestran y explican detalladamente en el caso que se desarrolla al final del capitulo. (Figura 3.5)

3.1.27.- Alta en el control de producción en proceso (10.30.50)

Tarea mediante la cual una vez terminada una orden de producción, se elabora una hoja de control de la misma que incluya los lotes de materia prima utilizados y sus respectivas cantidades. (Figura 3.5)

J.l.28.- Alta en el control de pedidos terminados (10.30.60)

Tarea mediante la cual las órdenes terminadas son registradas en una hoja de control de pedidos. Esta hoja deberá de incluir todas las órdenes que incluya el pedido. (Figura 3.5)

 $A7$ 

3.1.JO.- Control de pedidos (10.40.10)

Tarea mediante la cual los pedidos que entran a la empresa son registrados incluyendo toda la información que es requerida (Figura 3.6).

3.1.31.- Control de ordenes (10.40.20)

Al igual que en el control de pedidos, el control de órdenes utiliza un formato en el cual las órdenes de un pedido se desglosan en su individualidad con el objeto de tener la información adecuada para la programación de las mismas. (Figura 3. 6).

3.1.31.- Programación de ordenes (10.40.30)

Tarea mediante la cual las órdenes de producción son programadas a lo largo de las jornadas de trabajo, en forma de gráfica de Gannt. Dicha programación de órdenes genera a su vez la programación de pedidos, los cuales siguen un orden de acuerdo a la entrada que tuvieron en la empresa. (Figura 3.6).

3.1.32.- Toma de muestras de materia prima molida (10.so.10)

Tarea mediante la cual las muestras de caolin, arcilla y feldespato son obtenidas de un lote, con el objeto de ser sometidas a una prueba de tamiz. Generalmente se toman 10 muestras aleatorias de 400 gramos cada una por tonelada de materiales, aplicandoles dos mediciones de tamiz utilizando la mitad de cada muestra. (Figura 3.7)

## 3.1.33.- Prueba de tamiz (10.50.20}

Tarea mediante la cual las muestras tomadas son sometidas a una prueba que consiste en hacer pasar éstas a través de unas pequeñas mallas llamadas tamices. Los tamices son pesados antes de realizar· la prueba y despuós de realizada ésta, pudiendo asi constatar por la diferencia de pesos, la cantidad de material que no pasó en cada una de las muestras. La malla utilizada en los tamices es #270 y debe pasar el 95% del material de la muestra. (figura 3.7)

J,l..34.- Elaboración de hojas de control {l0.50.JO.-l0.50.80.-10.50.130)

Tarea mediante la cual el resultado de las pruebas de tamiz, homogeneidad en el mezclado, y tiempo de servicio son registradas en una hoja de control, con el objeto de poder procesar la información. (Figura J. 7)

J.1.35.- Elaboración de gráficos de contol (10.50.40.-10.50.90.-10.50.140)

Tarea mediante la cual los resultados obtenidos, son llevados a un gráfico de control, en el que se mide la continuidad en la calidad de las materias y servicios, en base a ciertos limites preestablecidos, Para las diferentes pruebas los limites son:

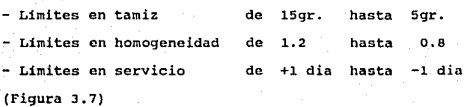

 $3.1.36 -$  Análisis de resultados (10.50.50.-10.50.100.-10.50.140)

Tarea mediante la cual los resultados obtenidos son analizados con el objeto de poder identificar *y* solucionar problemas que se detecten en los procesos. (Figura 3. 7)

3.l.37.- Torna de muestras de pastas mezcladas (10.50.60)

Esta tarea se realiza de la misma manera que la tarea 10.50.10 con productos ya mezclados. (Figura 3.7)

3.1.38.- Prueba de consistencia en el mezclado (lO.so·.10)

Tarea mediante la cual las muestras tomadas son evaluadas en una escala de 0.0 a 2.0 dependiendo si la homogeneidad de la mezcla es mala, normal o buena. La persona encargada de realizar esta prueba asigna algún número dentro de este rango con la posibilidad de incluir valores intermedios hasta de un decimal. Esta prueba es visual y se rige bajo el estricto criterio del analista, quien evalúa las características de consistencia y color de cada muestra en base a su experiencia.

(Figura 3.7)

3.l.39.- Cálculo de lus diferencias entre fechas reales y fachas prometidas de pedido. (10.50.110)

Tarea mediante la cual las diferencias entre las fechas estimadas *y* las fechas reales son calculadas. Dichos calcules serán utilizados para elaborar las hojas y gráficos de control de<br>servicio. (Figura 3.7)

En el siguiente caso se muestran los diferentes formatos de 'control y la manera de llenarlos. De su permanente y correcta utilización depende el ágil flujo de la información y por lo tanto, que el sistema conserve el orden que en este capitulo se ha propuesto.

J.2) .- Desarrollo y explicación de un caso

El seguimiento dado a una serie de pedidos que entran a la empresa podria ejemplificarse en tres partes: Planeación y control de la producción; control de inventarios y control de calidad.

J.2.1.- Planeación y control de la producción

Los pedidos son hechos por el cliente al área de planeación de la producción la cual los registra en un formato (Figura 3.8) asignando a cada uno un número consecutivo. Las órdenes que conlleva cada pedido son registradas en cantidad y clave según el tipo de pasta. Dicha clave indica el número de órden a producir asi como la letra correspondiente a cada tipo de pasta. Se registran el nombre del cliente *y* sus datos generales y se programa la producción del pedido orden por orden calculando los tiempos de producción de cada una de éstas objeto de poder dar al cliente una fecha de entrega.

En la (Figura J.8) el cliente X solicita con fecha 1 de Septiembre 2 toneladas de pasta tipo A, 2.5 toneladas de pasta C, J toneladas de pasta D y o ;5 toneladas de pasta F. A dicho pedido se le asigna el número consecutivo 00100. Para las órdenes de las diferentes pastas se asignan las claves SOlA, 504C, 9090 y 009F con sus respectivas cantidades. De acuerdo a

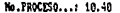

No.TAREA.....; 10.40.10.

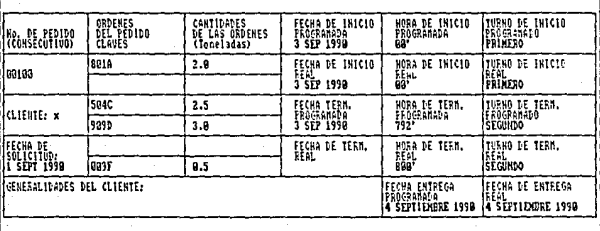

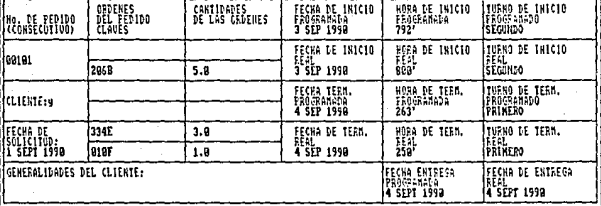

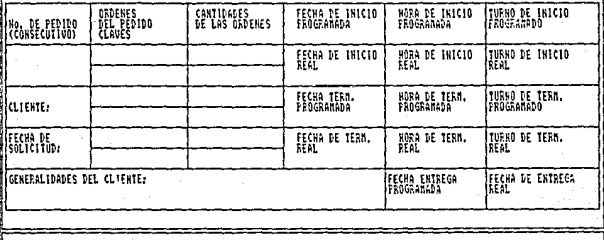

Figura 3.8. Control de pedidos.

los planes de producción se espera iniciar con la producción del pedido el día lunes J de Septiembre de 1990 a las 6:00 A.M. (00') en el primer turno y terminarlo el mismo dia a las 7: 12 P.M. (792'), en el segundo turno. La obtención de estos datos se eXplica posteriormente. Los tiempos reales de inicio y terminación del pedido son registrados debajo de los tiempos programados una vez que éste se termina, con el objeto de conocer las diferencias entre lo planeado y lo real. En el caso se inició la elaboración del pedido 00100 según lo planeado pero se terminó ocho minutos después de lo esperado, es decir, a las 7:20 P.M. (BOO'). De esto se conluye que el proceso lleva un retraso neto de ocho minutos lo cual repercutirá en la elaboración de los siguientes pedidos. Este indicador constituye una herramienta \ltil para el supervisor del proceso ya que en base a estos resultados puede determinar las acciones correctivas que sean pertinentes para agilizar al sistema.

El mismo procedimiento se sigue para el pedido del cliente Y el cual fue hecho tambien el 3 de Septiembre.

Para el control de órdenes (Figura J.9) se registran cada una de las órdenes de los pedidos de la Figura J.8. Aquí se incluyen los lotes de materia prima a utilizar según la composición de cada una de las pastas asi como sus cantidades respectivas.

Las.proporciones y cantidades de material a utilizar asi como los tiempos planeados de fabricación son calculados en las figuras J.ll *y* J.10 respectivamente.

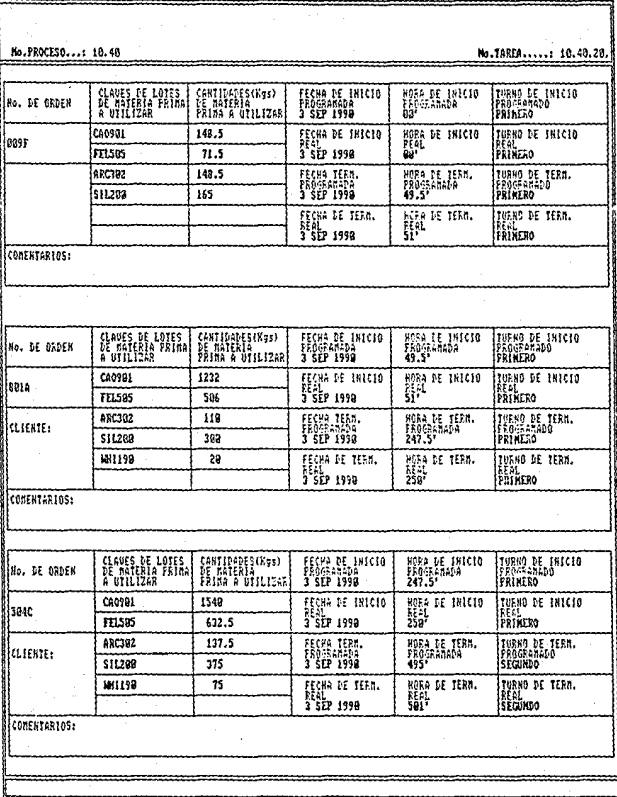

Figura 3.9.- Control de Ordenez

- 4

No.PROCESO...: 10.40 No.TARER...... 10.40.20. CLAVES DE LOTES<br>DE GATERIA FRINA Continents (Egs) FECHA DE INICIO HORA DE INICIO<br>Programada<br>4957 TURNO DE INICIO No. DE ORDEN DE MATERIA<br>PRIMA A UTILIZAR **STOUNDO** 3 SEP 1998 F40931 FECHA DE INSCIO 825 **MORA DE ENTOTO** TURNO DE INICIO<br>SEGUNDO 9390 H. **TELSOS**  $\overline{1929}$ วิรัษ 1998 **BRC382** 668 **Health** HORA DE TESA.<br>Prosperable TURNO DE TERN<br>PROGRAMADO<br>STGINIO \$11203 726 FECHA DE TERM.<br>REAL<br>3 SEP 1998 **FOR LE TERN.** TUENO DE TERM. eesi.<br>Segundo CONCREARIOS: CLAVES DE LOTES<br>DE MITERIA FAIN CANTIDALES (Hus)<br>LE MATERIA<br>PRIMA A UTILIZAR FECHA DE INICIO HORA DE INICIO<br>Frocranada<br>792 TURNO DE INÍCIO .<br>Ino. DE ORDEN e cundo 3 SEP 1998 FECHA DE INICIO TIRNO DE INICIO CA09BI 297 HORA DE INICIO<br>Feal<br>Roa 9187 FEAL<br>Isegündo ite)<br>3 SEP 1999 FELSES 143 **ARC202** 297 FROM TEN HORA DE TERN.<br>FROGRAMADA TURNO DE TERN.<br>PROGRAMADO<br>ISEGUIDO **CLIENTE:** 511290 319 FECHA DE TERM.<br>AEAL<br>3 SEP 1998 HORA DE TERM.<br>Best TURNO DE TERN.<br>SERLINDO **CONENTARIOS:** CLAVES DE LOTES<br>DE MATERIA FRIMA<br>A UTTLIZAR CANTIDADES(Kgs)<br>DE MATERIA<br>FRIMA A UTILIZAR FECHA DE INICIO<br>FROSPAREDA<br>3 SEP 1998 HORA DE INICIO<br>Frogramada<br>891 TURNO DE INICIO<br>|FROGRAMADO<br>|SEGUNDO No. DE ORDER CA0981  $\overline{025}$ FECHA DE INICIO<br>REAL<br>3 SEP 1998 MORA DE INICIO<br>Real<br>886° TURNO DE INICIO<br>REGIA<br>SEGUNDO 1334E FEL595 528 **ARC182** 594 FECHA TERA.<br>FAOSAGHAA<br>3 SEP 1998 NGRA DE TERN.<br>FRUGBANADA<br>TIBB' TURNO DE TERM.<br>PROGRAMADO **CLIENTE:** \$11299 1035 TERCERO 001594 98 FECHA DE TERN. HORA DE TERN.<br>REAL<br>1182\* TURNO DE TERN.<br>REAL<br>TERCERO 181198 45 3 SEP 1998 CONCRITATION:

Figura 3.9. Control de ordenes (continuacion).

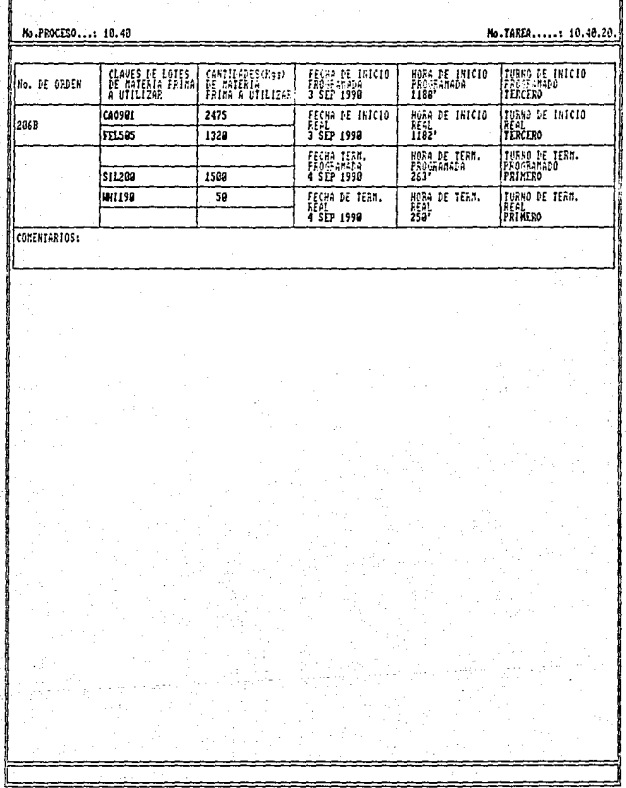

-------------

\_\_\_\_\_\_\_\_

---

Figura 3.9.- Control de ordenes (Continuacion).

presentations in

No.PROCESO...: 10.20

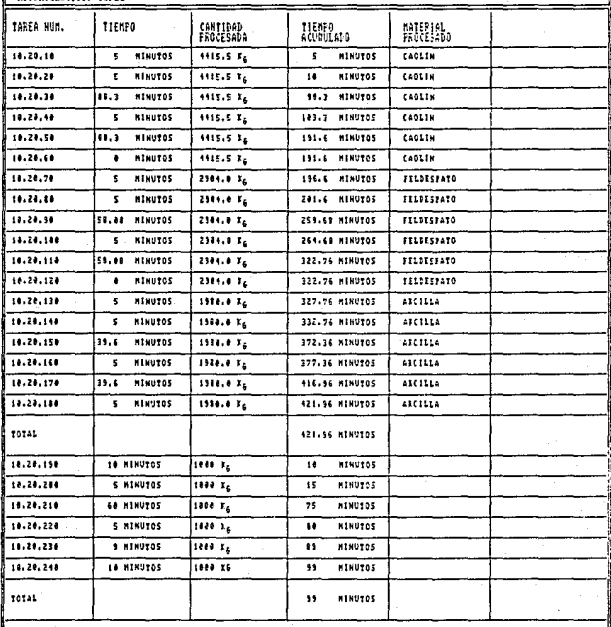

Figura 3.10.- Tienpos de produccion.

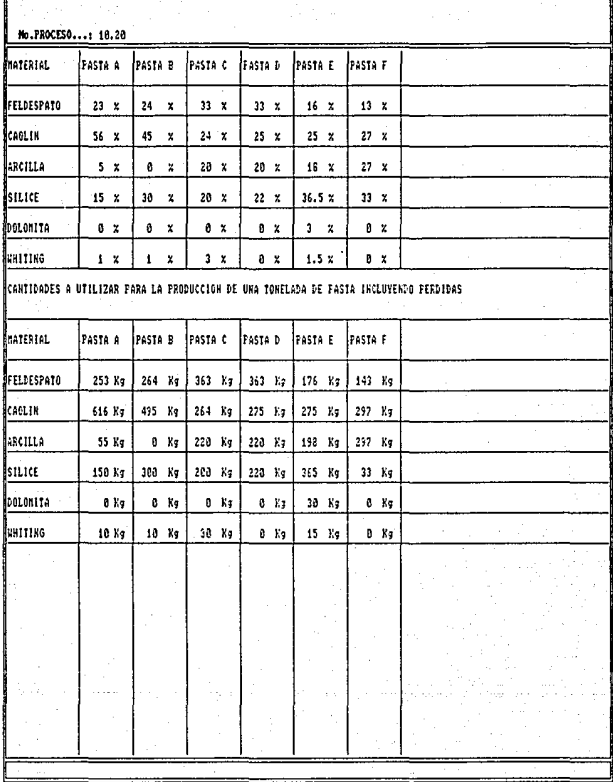

Figura 3.11. - Proporciones de materiales en las pastas.

Las fechas reales y programadas de las órdenes se registran de la misma manera gua en el figura 3.8.

Siguiendo el caso podemos ver (Figura 3 .9) que la orden 009 está compuesta por:

- \* CAOLIN 27 % \* FELDESPATO 13 %
- $*$  ARCTLLA  $27$   $*$
- \* SILICE 33

que son utilizados para la elaboración de loza fina.

Las claves de cada lote se componen de las primeras tres letras de cada material y del número consecutivo de lote de materia prima En este caso son:

- $-$  CAO 901
	- FEL 505
	- ARC 302
	- SIL 200.

Posteriormente, se obtienen de la figura 9 las cantidades a utilizar de cada lote en kilogramos según las proporciones de la pasta. En esta tabla se encuentran debidamente contempladas las pérdidas por polvos y muestras del material.

Para la órden 009F (Figura J.9} de o.s toneladas se utilizan las siguientes cantidades:

- \* 148.5 Kg. de Caolín
- 71.5 Kg. de Feldespato
- \* 148 .s Kg. de Arcilla
- \* 165.0 Kg. de Silice

La misma orden es iniciada y terminada en el ler turno del 3 de Septiembre, iniciando a la hora programada y terminando minuto y medio después, es decir, del minuto 49.5 en lo programado al minuto 51 en tiempo real.

La figura 3.10 es una tabla de tiempos estándar de proceso obtenidos en base a la capacidad de las máquinas y tiempos para el manejo de materiales. Este formato se divide en dos secciones: La superior, en la que se muestran los tiempos donde el proceso productivo es continuo y la inferior, para la parte del proceso que se realiza por pedido.

En la parte superior se especifica: En la primera columna, las claves de las tareas del proceso continuo (promolienda y molienda de caolin, Arcilla y Feldespato) con sus respectivas tareas de manejo del material. En la segunda columna los tiempos individuales de ejecución de cada una de las tareas en minutos. En la tercera se tienen las cantidades de Caolin, Feldespato y Arcilla a procesar en kilogramos diariamente de acuerdo a una demanda promedio de todas las pastas, utilizando las debidas proporciones de estos materiales.

En el caso , (Figura 3.12) la demanda promedio diaria es de 12 toneladas, las cuales se componen con 4416.5 Kg. de Caolin, 2904. kg. de Feldespato y 1980 Kg. de Arcilla. Estas cantidades se obtienen haciendo los siguientes cálculos:

Demanda promedio % Utilización

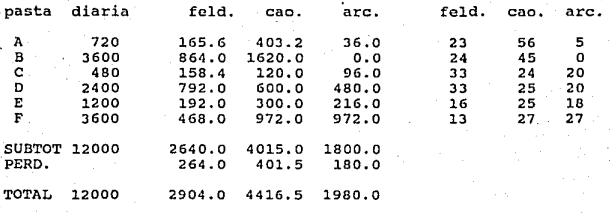

(Figura 3.12) Cálculo de la demanda promedio

·Estas demandas diarias promedio fueron obtenidas de la demanda de cada una de las pastas durante los últimos meses de Julio y Agosto de 1990. En caso de variación de la demanda promedio se deberán recalcular primeramente las cantidades de estas tres materias primas en base a los porcentajes de utilización, y los tiempos de premolienda y molienda de la capacidad de los molinos (3 toneladas por hora) siendo los demás tiempos los mismos que se tenían anteriormente. En la cuarta columna se tiene la suma acumulada de los tiempos de proceso, que como se puede observar en la figura J.10, es de 421.96 minutos.

En la parte inferior de la tabla, de la misma manera que en la parte superior, se especifican por columnas las claves, tiempos individuales, cantidades y tiempos acumulados de las tareas para la porte del proceso que es por pedido, es decir, el mezclado y envasado del producto.

A diferencia del proceso continuo, en esta parte de la tabla los tiempos están calculados para producir una sola tonelada de pasta. Como se puede ver en la tabla, el tiempo requerido para este proceso es de 99 minutos. .•:·:·

Dejando esa tonelada de producto terminado ya almacenada. La razón por la cual esta parte del proceso se realiza de esta manera se debe al estricto control de calidad requerido. Por otra parte, el proceso de premolienda y molienda se realiza de manera continua con el fin de utilizar a su máxima capacidad la maquinaria.

La figura 3.11 representa las proporciones y cantidades a utilizar de cada material por tipo de pasta.

Para la orden 009F las cantidades se obtienen asi:

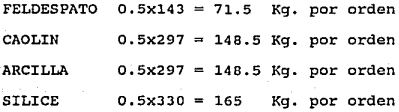

La programación de órdenes es graficada en las figuras (3.13, 3.14,3.15, y 3.13 a) que representan los turnos de producción diaria.

En el caso se puede observar la secuencia en la elaboración de las órdenes empezando en el primer turno del 3 de Septiembre de 1990 a las 6:00 A.M. con la orden 009F y terminando el dia 4 del mismo mes en el primer turno a las 10:23 A.M. De esta forma se pueden ir programando y reprogramando la producción diaria en el caso de que existan variaciones en el tiempo de proceso.

## 3.2.2.- Control de inventarios

Para el control de inventarios de lotes de materia prima se utilizan las figuras (3.16 a 3.21) dependiendo del tipo de

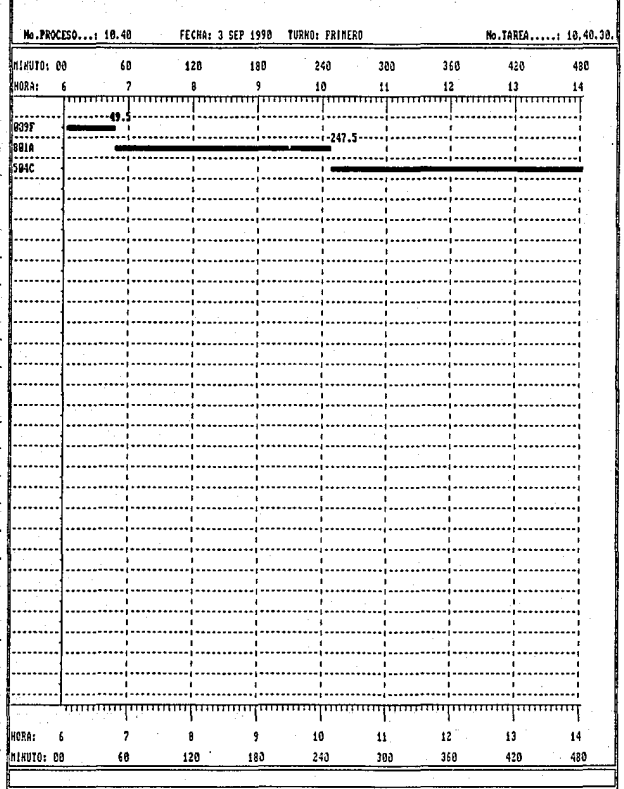

Figura 3.13 .- Planeacion de ordenes.

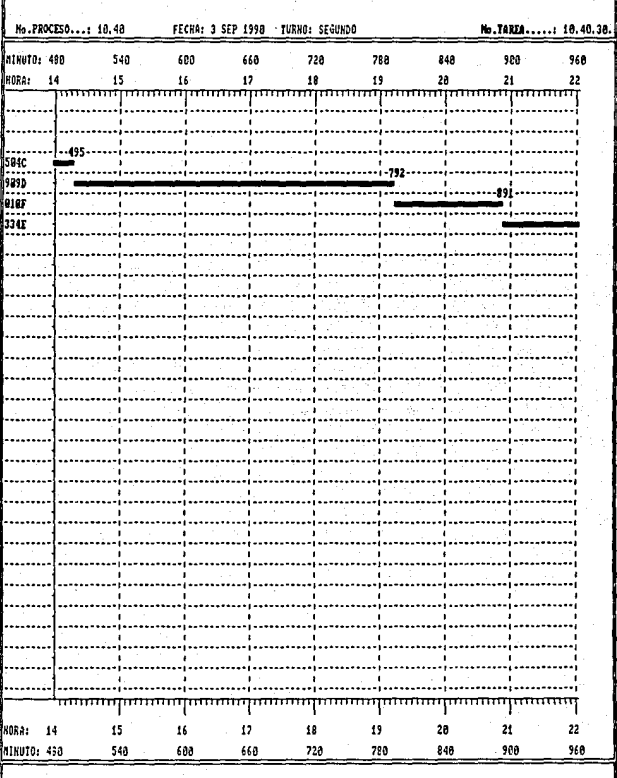

Figura 3.14. - Planeacion de ordenes.

f

No.PROCESO...: 10.40 FECHA: 3 SEP 1998 TURNO: TERCERO Mo.TAREA.....: 10.40.30. **BRINNTO: 968** 1028 1080 1148 1280 1268 1388 1328 1420 иока. 22  $\overline{2}$  $^{24}$ **A**  $_{02}$  $A<sub>3</sub>$ es.  $06$ A4 m ÷ л. . . . **.** . . :۔۔ × . . . . . . . . . . . . . . . . . . . . liit l... . . . . . . . ï . . . .. ÷ ă. л., . . . . ٠ أه . . . . . .... ...  $\ddot{\phantom{0}}$  $\overline{\phantom{a}}$ ...... . . . . . . . . . . . . . . . . . . . . . . .... ...... ... माम mmmmp ողոս щ .<br>110RA: 22 23  $04$  $24$  $\overline{\mathbf{a}}$  $62$ 83 85 86 **MINUTO: 960** 1028 1696 1148 1206 1260 1320 1380 1420

Figura 3.15. - Planeacion de ordenes.

 $\ddotsc$ 

 $\sim$ 

 $\ddotsc$ 

 $\ddot{\phantom{a}}$ ...  $\sim$ 

 $\ddot{\phantom{0}}$ **SA**  $\ddot{\phantom{a}}$ W

 $\ddot{\phantom{a}}$ 

L.

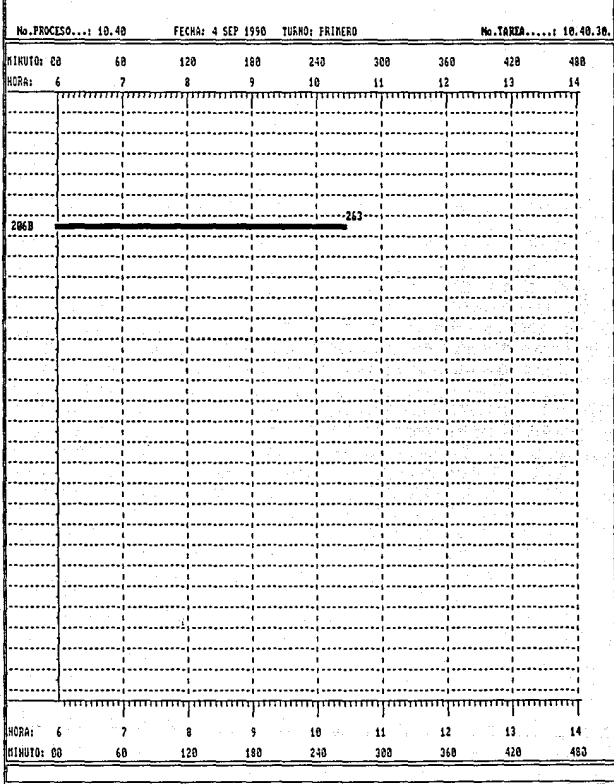

Figura 3.13. Planeacion de ordenes.

66 <u>.</u>

PROCESO...: 10.38

No.TAREA.....: 10.30.30.

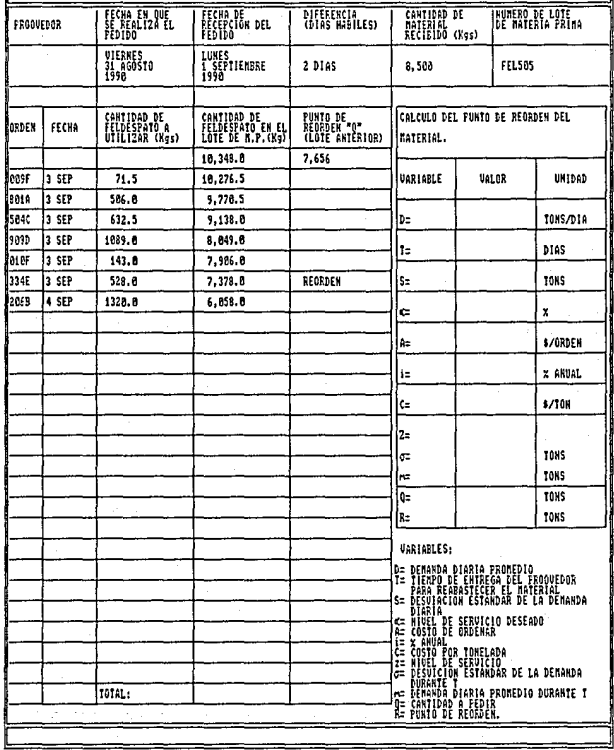

Figura 3.16.- Hoja de control de inventarios de lotes de feldespato.

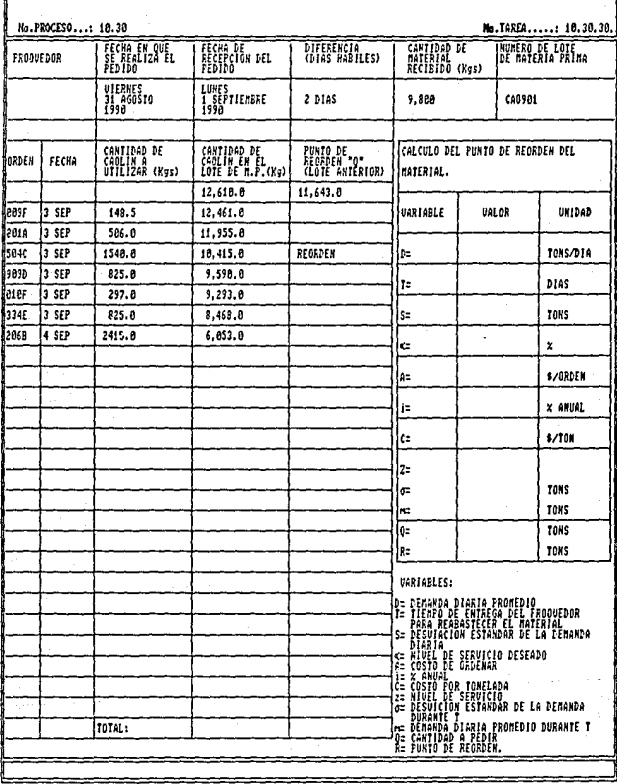

Figura 3.17.- Hoja de control de inventarios de lotes de caolin.
No.PROCESO...: 10.38

No.1AREA.....: 10.30.30.

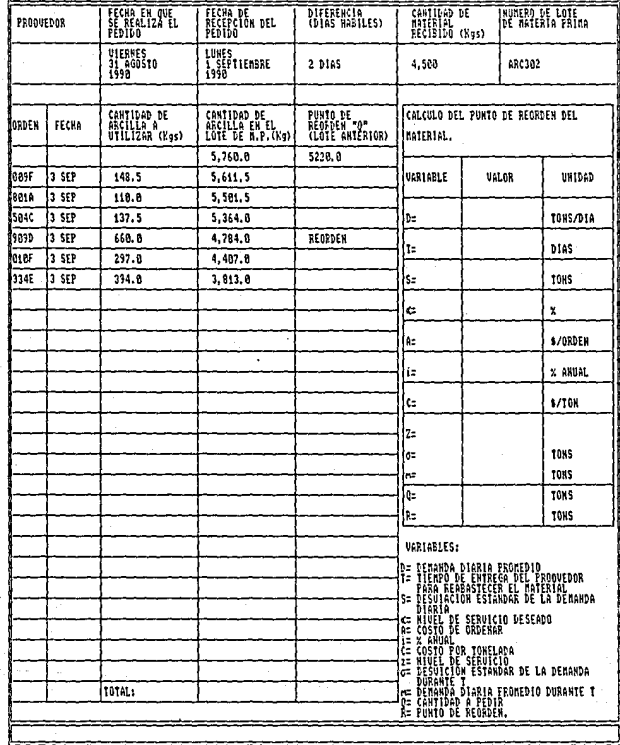

figura 3.18.- Hoja de control de inventario de lotes de arcilla.

70

No.PROCESO...: 10.30

Mo.TAREA.....: 18.38.38.

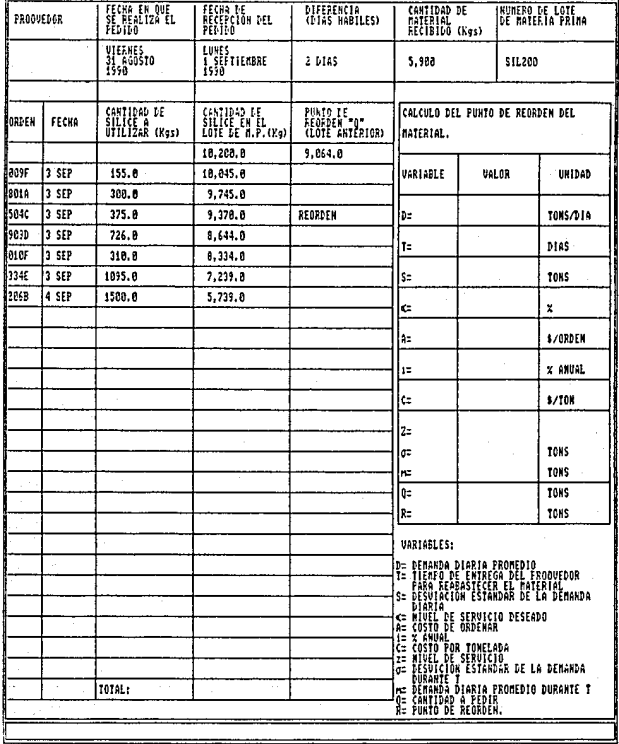

Figura 3.19.- Hoja de control de inventarios de lotes de silice.

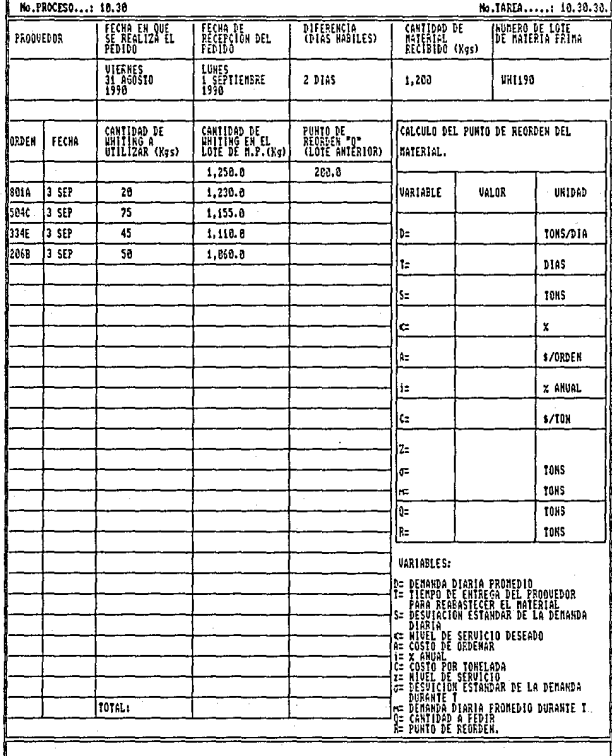

Figura 3.20 - Hoja de control de inventarios de lotes de Mhiting.

No.PROCESO...: 10.38

J.

No.TAREA.....: 18.30.38.

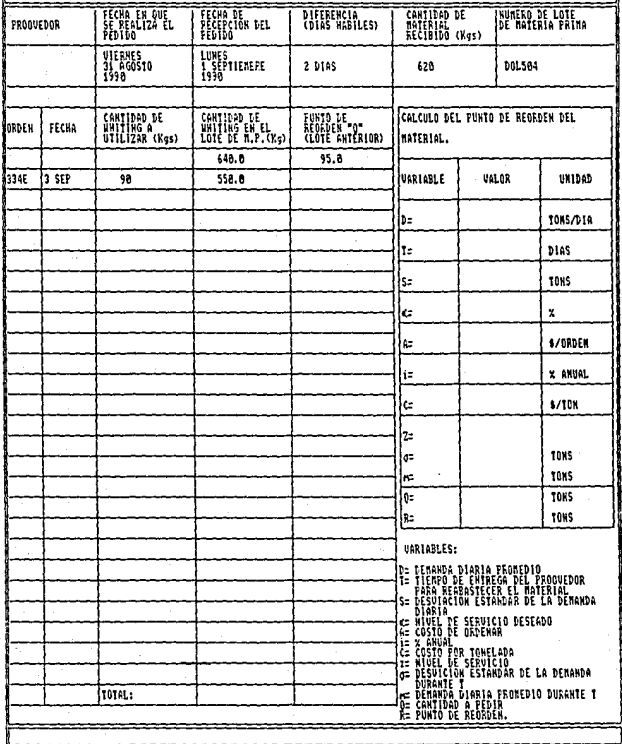

Figura 3.21.- Hoja de control de inventario de lotes de dolomita.

--------

material de que se trate. Para empezar, se llena el encabezado del formato teniendo cuidado en asignar el número correcto del lote de materia prima. En el ejemplo se manejará la clave FEL 505 en la figura 3.16.

En la columna denominada "cantidad de materia prima" se registran las existencias totales del material que resultan de sumar la cantidad recibida de material mas las existencias anteriores, todas ellas en kilogramos.

8500 (recibidos) + 1848 (sobrantes) = 10348 (existencias actuales)

A la derecha, en la columna de punto de reorden se anota el dato obtenido en el lote anterior que es de 7656 Kg. A continuación se procede a vaciar el número de orden, la fecha y la cantidad de material a utilizar (Feldespato). A la cantidad de material. existente en el lote de materia prima se le van restando los requerimientos de cada orden particular obteniendo así las nuevas cantidades en el lote. En cuanto esta cantidad es menor o igual al punto de reorden se vuelve a pedir el material continuando con el registro en esa hoja hasta que el nuevo pedido llegue. En ese momento se cierra el registro y se calcula el punto de reorden para el siguiente lote.

Para calcular el punto de reorden se utilizan las siguientes variables, tablas y fórmulas (Figura 3.22):

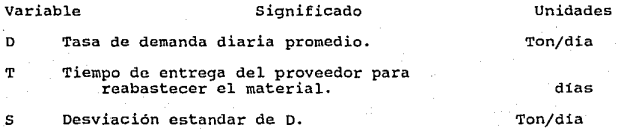

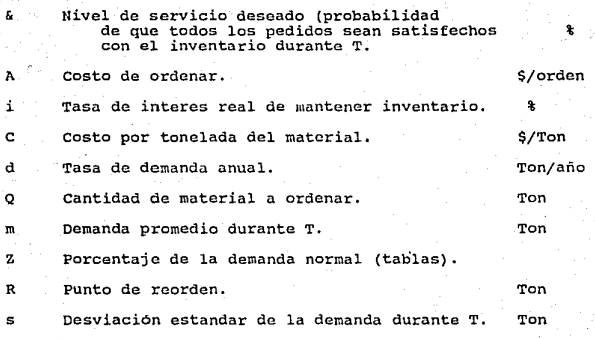

#### Fórmulas

1.-  $d = D \times 300$  (dias hábiles)

 $2. - Q = \text{sqrt}(2\text{Ad}/\text{Ci})$  $3. - m = T \times D$  $4 - s = \text{sqrt}(T) \times S$ 5.- z de tabla  $6. - R = m + 2s$ 

figura 3.22 variables y fórmulas del punto de reorden

En la figura 3. 23 se lleva el control de las órdenes terminadas con las cantidades utilizadas y los días da inicio y terminación de cada una de ellas.

De la misma forma en la figura 3. 24 se controla cada pedido con sus respectivas órdenes.

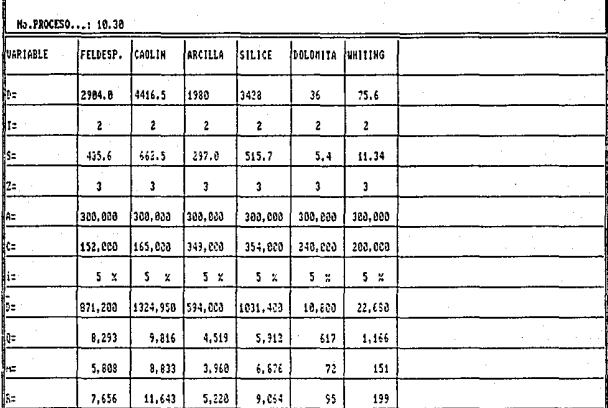

Figura 3.22.- Calculo de los puntos de reoorden (continuacion).

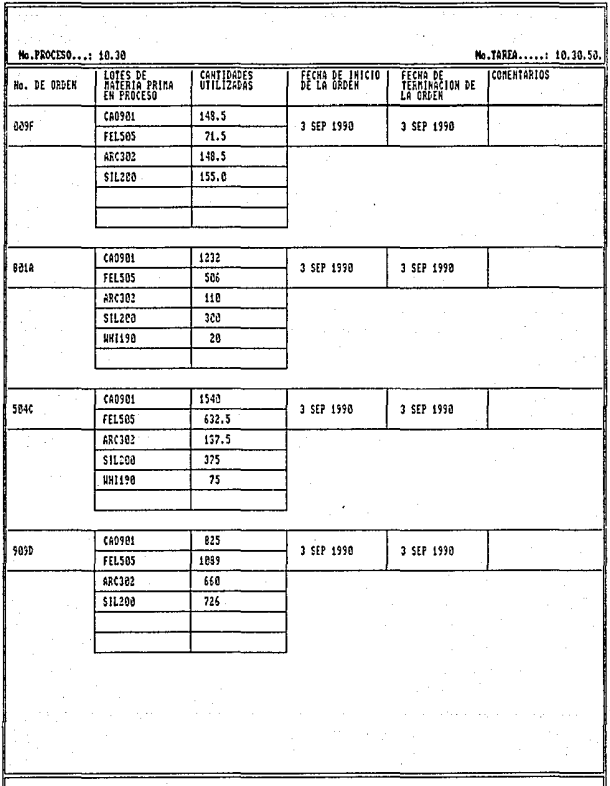

Figura 3.23. - Hoja de control de ordenes

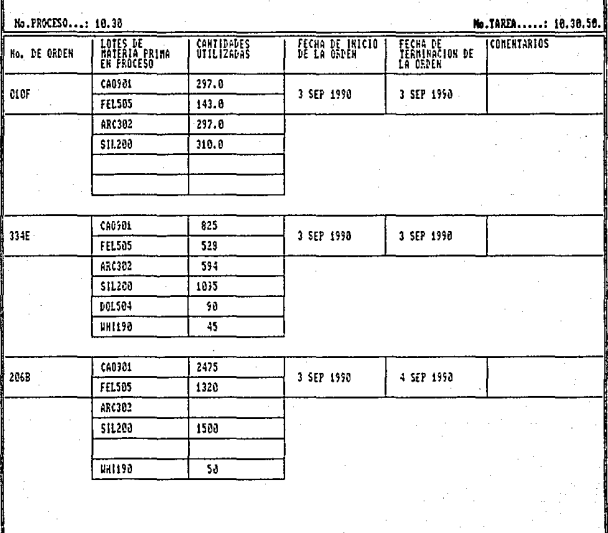

Figura 3.23.- Hoja de control de ordenes (continuacion)

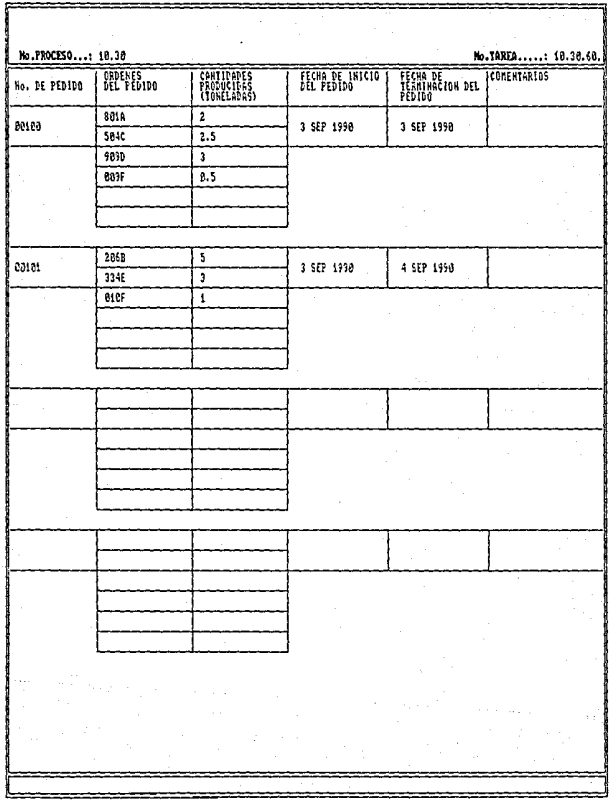

Figura 3.24.- Hoja de control de pedidos terminados.

#### 3.2.3.- Control de calidad

Para el control de calidad, se toman las muestras del lote FEL 505 en las cantidades y limites especificados en esta tarea para aplicarles las pruebas de tamiz. Los resultados son plasmados en la figura 3.25 y graficados en la 3.28 (gráficas de control). Como Ge puede apreciar en este caso , los resultados están dentro de los limites de control. Esta prueba se aplica a todos los materiales antes de ingresar al almacén de producción en proceso.

De la misma manera se realiza la prueba de homogeneidad en el mezclado al producto terminado (orden 009F), registrando sus valores en la figura 3.26 y graficando en la figura 3.29.

La hoja de control de calidad para servicio al cliente Figura 3. 27 se va llenando por pedido de acuerdo a los datos proporcionados por el proceso de planeación y control de la producción en la figura 3.8, obteniendo la diferencia entre la fecha real de entrega y graficando los resultados de dicha diferencia en la Figura 3.30.

Con este caso, podemos observar mas claramente la importancia del ordenamiento general de las actividades en cada uno de los departamentos relevantes asi como la del seguimiento minucioso del pedido a través del proceso utilizando los diferentes controles mostrados.

STA TESIS NO OFBE

No.PROCESO...: 18.50

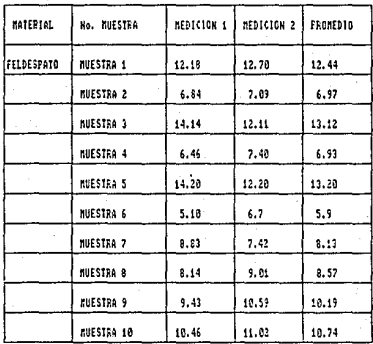

PROMEDIO DEL FROCESO = 10 .<br>Lõte de nateria prima= felsos<br>TANAHO DE NUESTRAS= 400 4

Figura 3.25. - Hoja de Control de Calidad.

80

No.TAREA.....: 10.58.30.

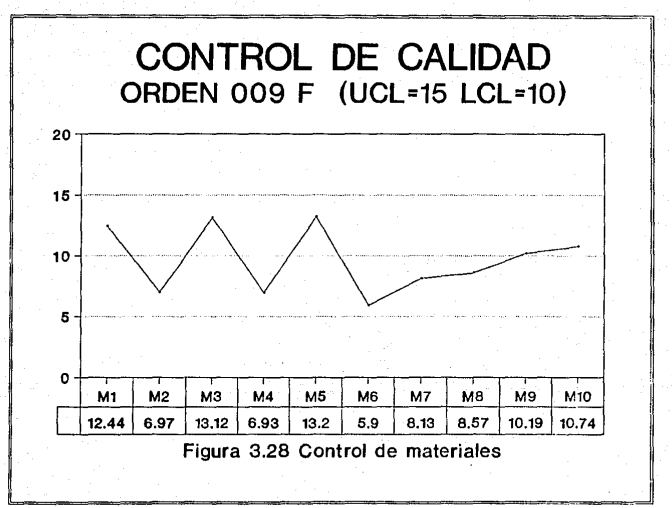

No.PROCESO...: 18.58

No.TAREA.....: 18.58.78.

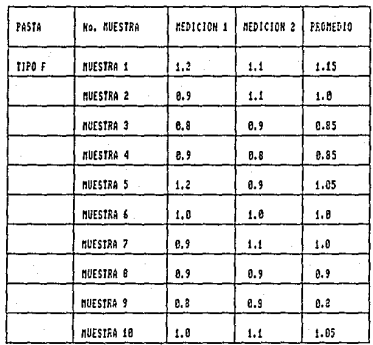

PROMEDIO DEL PROCESO = 1.8<br>UCL= 1.2<br>LCL= 0.8<br>ORDEN= CO9F

Figura 3.26.- Moja de Control de calidad.

82

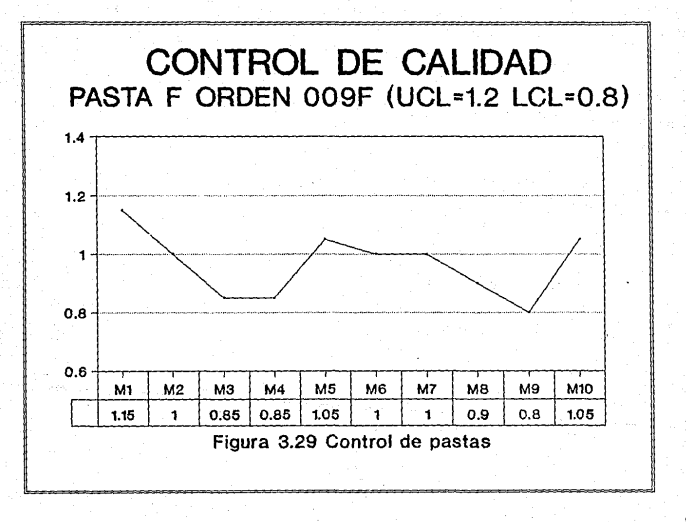

No.PROCESO...: 10.58

No.TAREA.....: 18.50.120

--------

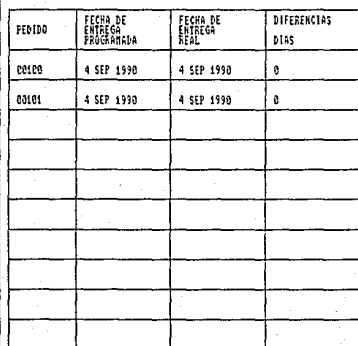

FROMEDIO DEL PROCESO = 1.0<br>UCL= 1.2<br>LCL= 0.8<br>ORDEN= 009F

Figura 3.27.- Hoja de control de calidad.

 $B4$ 

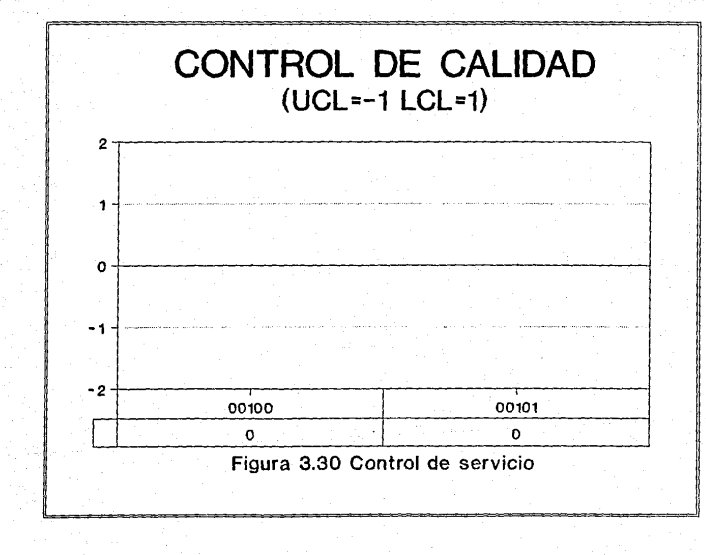

e,

#### CAPTTULO 4

#### $METORAS$  FISICAS PROPUESTAS AL SISTEMA Y ANALISIS FINANCIERO

En el capitulo anterior se identifican y ordenan las diferentes actividades que componen el proceso general, asi como las funciones que desempeñan cada una de ellas y su interacción con las demas. En este capitulo se analizaran algunos cambios físicos en la planta que contribuyan a hacer más eficiente el sistema productivo y su control.

Los puntos a desarrollar son los siguientes: 1.- Compra e instalación de un horno para secado. 2.- Compra e instalación de una segunda mezcladora. 3.- Adquisición de equipo de cómputo. 4. - Redistribución de las instalaciones físicas de la planta

s.- Analisis financiero.

4.1).- compra e instalación de un horno para secado

Como se puede observar en el capitulo anterior, el proceso de producción de la empresa está dividido en dos fases bien definidas. Una que trabaja en forma continua de acuerdo a las demandas promedio de las pastas, y la segunda que opera mediante pedidos.

Para la primera fase, las materias primas se adquieren sin moler ni secar. El hecho de recibirlas en estas condiciones, en comparación a recibirlas en bruto y con cierto grado de humedad, representa un costo adicional del 30%. Dada esta situación, se analiza la conveniencia de adquirir un horno que nos permita llevar a cabo el proceso de secado.

El equipo consiste en un horno cilindrico rotatorio sobre un plano horizontal con una íncljnación aproximada de 17 grados respecto al plana lo que facilita el flujo de material. Este horno utiliza gas l.p. para producir la flama que se alimenta por la apertura de salida del material. La capacidad de secado del equipo es de 3.2 toneladas por hora.

En caso de instalarse el equipo de secado habria que incluir las tareas *y* sus tiempos correspondientes en el proceso continuo en forma paralela a la molienda. De esta manera, el material que se secara cierto dia. seria molido al día siguiente. El costo de los materiales se reduce en un 30 % por el hecho de recibirlos húmedos, sin embargo so deban de considerar las mermas por secado de un 20 % , así corno un incremento en costas de un. 5 % (energia) , lo que nos da un ahorro real de un a.12 %. (Figura 4. l) .

#### 4.2).- COMPRA E INSTALACION DE UNA SEGUNDA MEZCLADORA

En la parte del mezclado se ha detectado una falta de capacidad en el equipo actual que reparcutc directamente en los tiempos de producción, obligando a utilizar tres turnos para obtener la tasa diaria de producto terminado en esta sola operación. Es por lo anterior que se propone la compra e instalación de una mezcladora de tipo industrial con capacidad de una tonelada por hora, que aqilice el proceso y trabaje conjuntamente con la que ya se tiene. Esto se reflejará en la reducción de tiempos de proceso logrando cubrir la demanda promedio diaria en un solo turno.

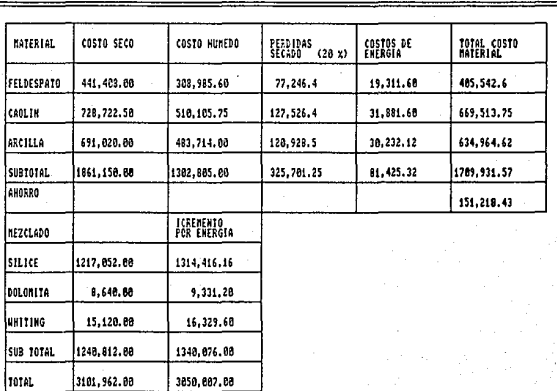

Figura 4.1.- Analisis de costos con la introduccion de nueva maquinaria.

El incremento en costo de producción debido al consumo de esta mezcladora seria de un a %.

4.3).- Adquisición de equipo de computo

Dada la cantidad y exactitud de la información manejada en los controles de inventarios, planeación de la producción y control de calidad, se sugiere la adquisición de un equipo de cómputo de mediana capacidad en el cual se pueda manejar un sistema diseñado para satisfacer las necesidades de control de la empresa y facilitar la toma de decisiones.

4.4).- Redistribución de las instalaciones fisicas de la planta

Como se pudo apreciar en el capitulo dos, la distribución actual de la planta dista mucho de ser la apropiada si lo que se busca tener es un proceso eficiente. Por este motivo, se presenta a continuación una propuesta para redistribuir las instalaciones de la planta en base al programa computacional "Microsoftware program for plan layout design" del Instituto de Ingenieros Idustriales (I.I.E.). La metodologia que utiliza es la relación de viajes entre departamentos y el método MICRO-CRAFT que se explica mas ampliamente en el ANEXO l.

Los departamentos a considerar son los siguientes: l.- Almacén de materia prima.

2.- Zona de secado (horno).

J.- Zona de molienda.

4.- Almacén de producción en proceso.

5.- Zona de mezclado.

6.- Zona de envasado.

7.- Almacén de producto terminado.

o.- Zona de oficinas.

Los datos que se alimentan al programa son los siguientes: - cantidades de material a procesar.

- secuencia de las operaciones.

- cantidades transportadas por viaje.

- Areas (en metros cuadrados) de cada departamento.

- Distribución actual de la planta.

Costo estimado por viaje.

El listado y corrida del programa se encuentran desglosados en el ANEXO 2. La distribución y flujo de materiales óptimos se muestran en las figuras 4.2 *y* 4.J.

IV.5).- Analisis financiero

El monto global de la inversión por las modificaciones fisicas propuestas anteriormente se estima en 60 millones de pesos y se considera, para fines del análisis, que la vida útil del equipo es de cinco años.

El análisis mostrado está basado en el método del valor presente neto de la inversión por considerarse mas significativo y sencillo de interpretar.

El valor de salvamento del equipo será de 6 millones de pesos al final de los cinco años.

El flujo de efectivo antes de impuestos para los ahorros que se acumularán sobre el costo de operación del equipo adquirido es de 36.8 millones de pesos. Además, se supone una tasa fiscal del 50% , un método de depreciación en linea recta *y*  un costo de capital de 25% anual. (Figura 4.4).

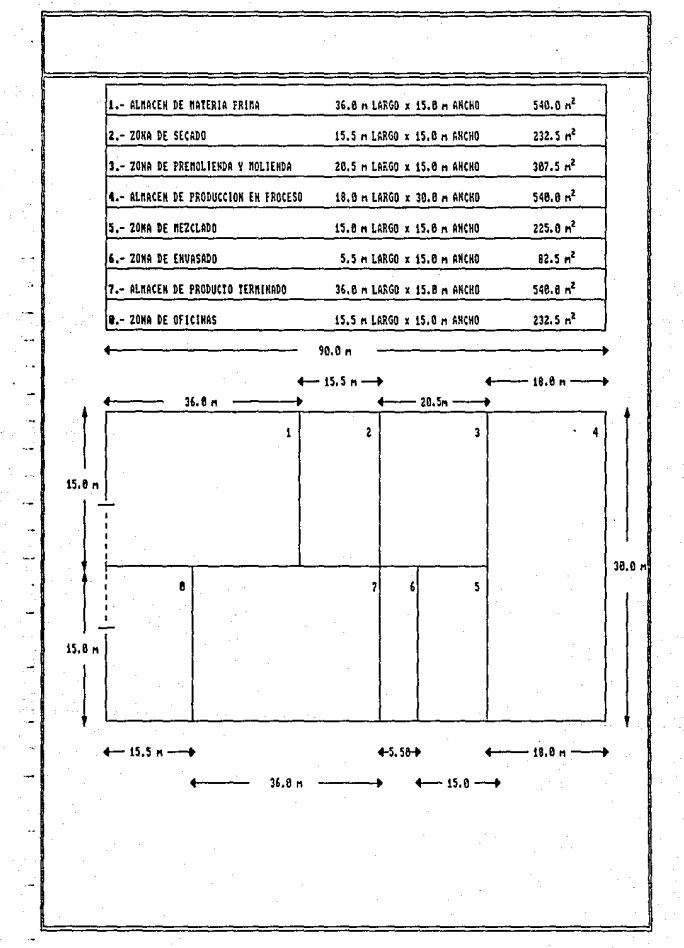

Figura 4.2.- Distribucion física propuesta para la planta.

۵ı

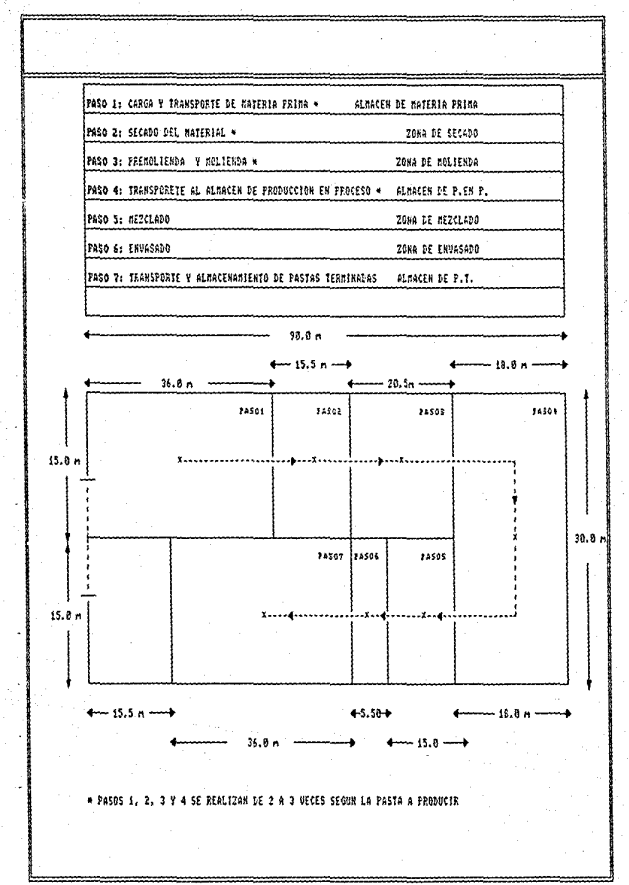

figura 4.3. Flujo de materiales en la distribucion física propuesta para la planta.

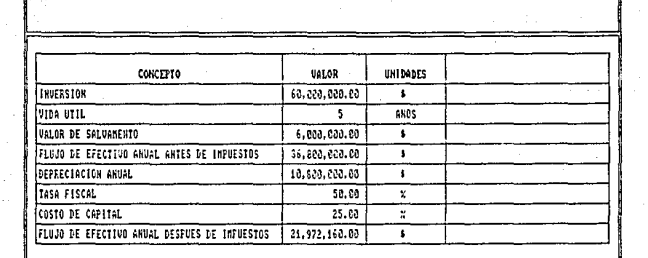

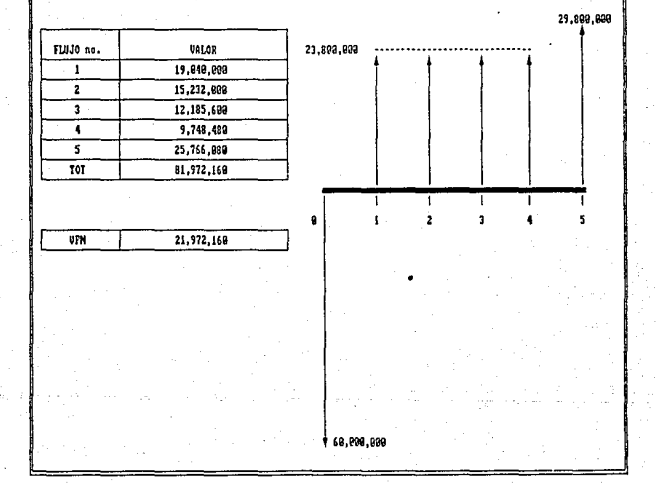

Figura 4.4.- Analisis Financiero (calculo del valor presente neto de la inversion).

#### CAPITULO 5

#### CONCLUSIONES

En este capitulo se destacan las puntos mas importantes desarrollados a lo largo del trabajo. En primera instancia se presentan dos cuadros comparativos con las características del sistema actual y del propuesto. Posteriormente se señalan los resultados obtenidos del análisis asi como las ventajas obtenidas con las modificaciones.

#### 5.1).- cuadros comparativos

De acuerdo a lo que establece Schroeder respecto a los procesos; éstos se clasifican en base a diferentes caracteristicas siendo la mas importante el flujo de materiales en el proceso o la secuencia de operaciones. Así encontramos, siguiendo este parámetro, procesos que pueden ser en linea, intermitentes o por proyecto. Cada uno de éstos posee a su vez, caracteristicas definidas de acuerdo al producto, mano de obra, capital, objetivos y, control y planeación. Con estos puntos es con los que formamos la tabla en la que se indica el estado del proceso actual y del propuesto. (figura 5.1).

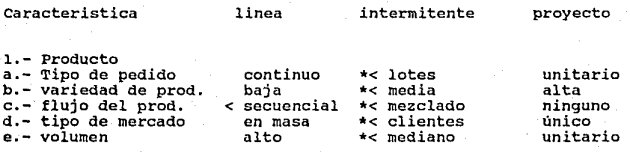

2.- Mano de obra<br>a.- habilidades a.- habilidades \*< bajas<br>b.- tipo de tarea \*< repetitiva<br>c.- salario \*< bajo J.- Capital a.- inversión alta b.- inventario \*< bajo c.- equipo \*< usos especiales 4.- Objetivos a.- flexibilidad baja<br>
b.- costo \*< bajo<br>
c.- calidad consist.<br>
d.- tiempo de < bajo d.- tiempo de procesamiento 5.- Control y planeación<br>a.- producción < fácil a.- producción < fácil b.- calidad < fácil c.- inventario < fácil altas variable alto \*< mediana alto usos generales < mediana \*< variable • mediano \* dificil \* dificil \* dificil \* alta altas variable alto baja medio usos generales medio variable alto dificil dificil dificil

Estado actual : \* Estado propuesto : <sup>&</sup>lt;

Figura 5 .1 comparación entre el proceso actual *y* el proceso propuesto

Como se puede notar, tanto el sistema actual como el propuesto son procesos híbridos pero tendiendo a ser mas lineal el segundo con las modificaciones sugeridas.

Otra dimensión de gran importancia que afecta la clasificación de un proceso productivo es si el producto debe fabricarse para ser almacenado en inventario o si debe producirse bajo una orden de pedido especifico de un cliente. En este caso, las características que se deben evaluar según la clasificación anterior son:

- Producto.

- Objetivo.

- Problemas en las operaciones.

Siguiendo el mismo esquema de la tabla anterior, a continuación se presenta el cuadro comparativo para estas caracteristicas. (Figura 5.2).

caracteristicas

prod. para inventario

- 1.-Producto <sup>&</sup>lt;Epecif icado por el productor
	- < Poco costoso
	-
- 2.-0bjetivo < Equilibrar invent. cap. y servicio

3.-Principales < Cálculo de demandas problemas de las operaciones < Plan. de producción

< Control de inventario

producir por pedido

- \*< Especificado por el cliente
- Mas costoso
- \*< Admon. de los pla- zos de entrega y
- •< Promesas de entrega
- \*< Control de entrega

Figura 5.2 cuadro comparativo entre producción para inventario <sup>y</sup> producción por pedido.

En esta tabla se visualizan claramente las bondades del sistema propuesto al proporcionar un control integral en las operaciones. Esta versatilidad la obtiene al eficientar ambas partes del proceso; la que es continua y la que es por pedido.

s.2).- Resultados obtenidos del análisis

El ordenamiento del sistema proporciona a la empresa una serie de métodos y lineamientos a seguir que hagan posible el funcionamiento integro de la misma de manera eficiente y ordenada.

- La adquisición del equipo propuesto permite por el lado de la maquinaria la reducción de los costos de las materias primas y mano de obra aunado a un incremento en la capacidad instalada; y por el lado del equipo de cómputo, un sistema confiable de control general de la empresa.

Una vez llevados a cabo las cambios propuestos sa podrá contar con una capacidad instalada da 12.98 toneladas por turno haciendo frente a la demanda actual y ofreciendo flexibilidad para incrementar el nümero de turnos según crezca ésta.

Una de las ventajas que el análisis presenta es la facilidad de manejo de los materiales con la distribución propuesta, reduciendo los costos y tiempos de producción.

5.3).- Reducción de los costos de materia prima y mano de obra

Para la materia prima, el costo de operación de la nueva maquinaria se equilibra con los ahorros logrados por la instalación del horno para el secado de los materiales.

Para la mano de obra, con el ordenamiento del sistema se logra reducir a un solo turno el trabajo en el proceso de molienda asi como otros costos inherentes como costo de calidad, costo por retrasos en· entregas, costo de traspapclco, costo de inventarios excesivos, etc. los cuales existen pero son dificllrnente cuantificables.

Con la instalación de la nueva mezcladora se reduce el costo de mano de obra dado que sólo se utiliza un turno en este proceso para obtener los requerimientos diarios. Como se puede ver en el análisis financiero, el ahorro general de mano de obra al año por las modificaciones es de 36.8 millones de pesos.

5.4).- Ventajas del equipo de computo

En el sistema actual no existe un control establecido de las actividades de la empresa lo cual, como va se vió, repercute en costos intangibles por pérdidas de información y por consiguiente origina caos en el sistema.

Una vez hecho el ordenamiento del sistema, la programación computacional de las distintas actividades de control es

sumamente sencilla y con unas cuantas entradas de información es posible generar en muy breve tiempo todos los reportes de control de la empresa y, a su vez, mantener un registro histórico de los mismos.

5.5).- Ventajas de la redistribución de la planta

Comparando las figuras 4.2 y 4.3 contra las figuras 2.1 y 2.2 se observa de manera categórica que la nueva distribución encaja perfectamente con el flujo de los materiales en su secuencia de operaciones, reduciendo tiempos de transporte de manera considerable lo cual representa un ahorro en costos de producción.

#### ANEXO 1

#### A.1.- METODO DE DISTRIBUCION DE INSTALACIONES MICRO-CRAFT

Los algoritmos tradicionales de distribución de planta por computadora se clasifican en dos categorias. Los de tipo <sup>11</sup> construcción11 generalmente requieren datos de la relación entre departamentos o valores de cercania. Por otro lado, existen los de tipo "mejora", en los que se asume que existe un arreglo inicial para los departamentos y dejan al algoritmo la optimización de ciertos factores como el costo de movimiento de materiales en la planta. Este arreglo inicial es parte de los datos de entrada requeridos por este tipo de algoritmos. El programa aqui presentado es del tipo "mejora".

CRAFT (Computarizad Relativa Allocation Facilities Technique) es un tipo de paquete computarizado para mejorar la distribución de instalaciones que se encuentra a la vanguardia. El éxito de CRAFT radica en minimizar el costo de manejo de materiales, donde el costo se expresa como una función lineal de la distancia viajada en la planta. A diferencia de otros algoritmos que ofrecen un enfoque cualitativo, CRAFT la hace de manera cuantitativa. Este algoritmo primero evalüa el arreglo existente respecto al total del costo de manejo del material y posteriormente el efecto de intercambiar la localización de los departamentos. Si uno de estas cambios proporciona una mejora significativa entonces se implementa. Este proceso continúa hasta que no se puede realizar mejora alguna al modificar el arreglo.

MICRO-CRAFT es una adaptación de CRAFT. Se hacen ciertas suposiciones dentro del programa para permitir un intercambio por parejas en la computadora asi como para producir una representación gráfica en la pantalla. De hecho, MICRO-CRAFT es un sistema que utiliza dos subprogramas (CRAFT, CGRAPH) *y* dos archivos de datos *y* gráficos {CFLAG, CDATA). Los programas y archivos se encadenan en un orden especifico que optimiza el uso de la memoria de la computadora. Como en todos los programas computacionales de distribución de planta, el resultado final de MICRO-CRAFT necesita ciertos ajustes para que compagine con la configuración de las fronteras de los departamentos.

MICRO-CRAFT 1 a diferencia del método CRAFT, es muy accesible para aceptar los datos de entrada incluyendo el arreglo inicial. De hecho, la sal ida de MICRO-CRAFT reduce los requerimientos de ajuste final ya que asume que los departamentos están distribuidos por lineas.

#### A.1.1 Funcionamiento del programa

El programa acepta un arreglo inicial de los departamentos en la planta asi como información acerca del flujo de material, el costo de transportar en planta y áreas de los departamentos. Produce un arreglo sub-óptimo de los departamentos de la planta respecto al costo total de manejo de materiales. El usuario puede, opcionalmente, fijar la localización de un departamento previniendo su posible cambio con otros. También puede elegir para las distancias recorridas entre departamentos, distancias euclidianas o rectilíneas.

A.1.2.- Limitaciones y consideraciones

Las siguientes limitaciones se han determinado por la memoria de la micro-computadora:

- l. Los departamentos en el layout se consideran dispuestos en lineas de ancho fijo y, cuando el departamento la ocupe completamente, los usuarios deberán ajustar la distribución final.
- 2.- Los programas que componen MICRO-CRAFT estan diseñados para trabajar con cuarenta departamentos máxima en la planta.
- 3.- Se recomienda que el usuario corra el programa seleccionandolo del menu HELLO y salga del programa por el MENU. Salir con "CTRL-BREAK" puede provocar que el programa no corra bien la próxima vez.

### PLANT DESTON<br>FECH/TO CHART

# וונד.<br>אוריה-קהועיקב<br>כמוונחובה

#### TROUT BATA -------------

### 4 AT CARTS TO PE FORTUCED 1: 4

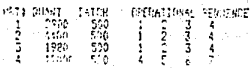

## $\substack{+F\bar{e}^{\alpha}\bar{e}^{\beta}F\bar{e}^{\beta}F\bar{b}}{:=\frac{1}{2}\frac{1}{2}\frac{1}{$

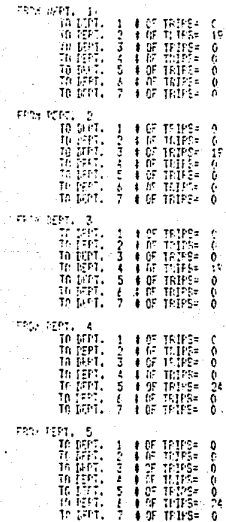

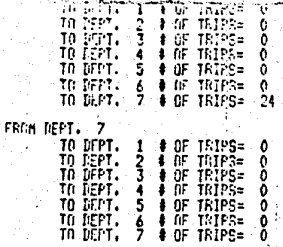

**FLANT 19316N** KILRO-CRAFT  $1.1.5.$ SICOG-SOFIUARE

> PLANT LENGTH: 90 **PLANT UTNTH :** 30

NUMBER OF BAYS: 2 NUMBER OF REPARTMENTS:  $\overline{z}$ 

DEPT SEQUENCE:  $1 - 2 - 3 - 4 - 5 - 6 - 7$ 

DEPT AREA  $540 - 232 - 307 - 540 - 225 - 82 - 540$ 

TOTAL COST  $: 52659.5$ BASED UPON RECTILINTAR DISTANCE

SUMMARY OF MOVEMENT RETUEEN DEPARTMENTS

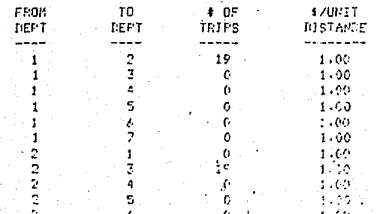
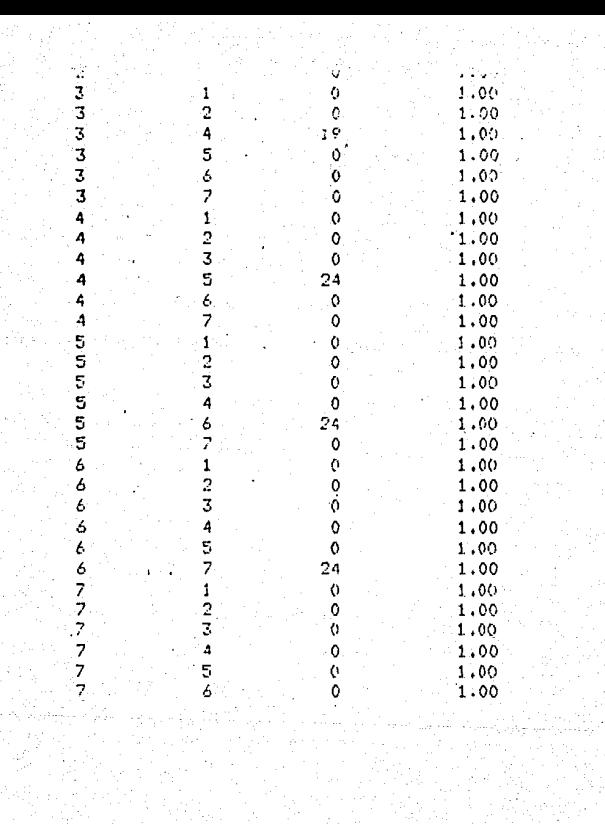

```
10THE P (200150) (B (2001) B (2001) (P (2001) (R (2001)
20.DIM BB(20,20)
                                                                                        106
    BEN **PLANT LAYOUT-FROM/TO CHART
\overline{\mathbf{u}}46 ON FRROR GOTO 2030
50 TZ=0
\overline{M}GOSUB 1200
57
    PRINT : PRINT : PRINT
80 CLSIFOR RT=1 TO 91FRINTINEXT RT
90 TNPUT *
                     DO YOU WISH TO INFUT FROM A DISKFILE(Y OR N)*; AS
1( IF A$ = 'Y' OR A$ = 'y' THEN GOSUR 2770160TO 2560
110 IF \Lambda<sup>5</sup> = \cdotN<sup>*</sup> OR \Lambda<sup>5</sup> = \cdotn<sup>*</sup> THEN 130
120 PRINT : GOTO FO
    CLSIFOR RT=1 TO 9:FRINT:NEXT RT
it.
\overline{1}.
                  ENTER # OF PRODUCTION DEPARTMENTS 'IND
     INPUT .
150 IF (ND>45) THEN PRINTIPRINT"
                                       THE NUMBER OF DEPARTMENTS IS LIMITED TO 45!"
IF :INTIGOTO 140
    CLS
11.1170 FRINT IFRINTIFRINT
     PRINT TAB(10); FOR EACH PART ENTER:
180 -PRINT : PRINT TAB(10):'
                                     QUANTITY BATCH STZF SEQUENCE OF OPERATIONS'
15.1PRINT TABLION:
200(A NEGATIVE INPUT FOR 'QUANTITY' SIGNALS END OF INFUT)'
210 PRINT : PRINT TAB(10); NOTE:<br>2: PRINT TAB(10); " 1- USE DEP
                           1- USE DEPT.#'S FOR OPERATIONS'
\overline{21} .
    FRINT TAB(10);'
                           2- DEPT. #'S CANNOT EXCEED 'IND
240
     PRINT TAB(10)!"
                           3- ENTER 'O' TO END OPERATIONAL SEQ.'
25" PRINT TAB(10):"
                          4- * OF OPERATIONS CANNOT EXCEED SO PER PART*
\mathcal{H}PRINT! INPUT
                            PRESS 'FNTER' WHEN READY' IYS
270 CLS
280
     \overline{J} = 125 -NP = 03C J
     GOSUB 350
310 - J = J + 1TE J>190 THEN PRINT*
                                 MARNING! THE COMPOSITE WILL ACCUTE ONLY 1201-14
32
MC E INPUTS : IPRINT
330 IF J=201 THEN 710
340 GOTO 300
äť.
    N(J) = 0340PRINT PART . ..J
     INPUT 'ENTER QUANTITY(NEGATIVE 'QUANTITY' MARKS END OF INFUTI';Q(J)
370
    IF D(J)<0 THEN 710
38
35.INPUT ENTER BATCH SIZE *IB(J)
400 NP=NP+1
     IF B(J) <= 0 THEN PRINT 'BATCH SIZE MUST BE POSITIVE, REENTER': GOTO 390
41
\DeltaFOR I = 1 T0 50
```
PRINT F 430

107  $470$ PRINT "ENTER DEPARTMENT # FOR OPERATION ":I:  $\frac{1}{2}$  $A \rightarrow$ IF P(J,I) > NB THEN PRINT \*DEPARTMENT # EXCEEDS THE # OF DEPTS. \*: PRINT \*R 45. EENTER': GOTO 430 IF I>1 THEN I1=I-1 ELSE 480  $4t$ IF P(J,I) = P(J,II) THEN PRINT "TRIPS CANNOT BE INSIDE SAME DEPARTMENT": 47 RINT 'REENTER': GOTO 430 IF  $P(J, I) = 0$  THEN 530 480  $45 - N(3) = N(3) + 1$ NEXT I 500 510 PRINT TAB(10): "THE NUMBER OF OPERATIONS CANNOT EXCEED SO!" PRINTIPRINT TAB(10); HIT 'ENTER' TO CONTINUE'; : INPUT AS ss. 55. IF TZ=1 THEN TZ=0:GOTO 690 540 CLSIPRINTIPRINT PRINT TAB(10); PART #";J 55 50 FRINT TAB(15): QUANTITY : Q(J) 570 PRINT TAR(15): "BATCH SIZE" IB(J) 500 PRINT:PRINT TAB(12); OPERATIONAL SEQUENCE IC=0:PRINT TAB(15): 59 600 FOR 1J=1 TO N(J) 610 PRINT P(J,IJ); IIC=IC+1:IF IC>10 THEN PRINT:PRINT TAB(15); IIC=0 62 · NEXT IJIPRINT:PRINT Ā. INPUT 'DO YOU WANT TO HAKE CHANGES (Y/N) '; B\$ 640 IF  $B$ \$ = 'N' OR  $B$ \$ = 'n' THEN GOTO 690 IF B\$ = 'Y' OR B\$ = 'y' THEN 650 **GOTO 620** 66 GOTO 630 670 **GOSUR 1390** 680 **GOTO 530** 65 CLS žέ., RETURN REN \*\* #TRIPS BETWEEN DEPTS ARE CALCULATED 710  $72.1$ CLSIFOR RT = 1 TO 10: PRINTINEXT RT  $\overline{\mathbf{z}}$ PRINT TAB(22) ! 'YOUR COMPUTER IS CALCULATING' 740 FOR J1 = 1 TO ND: FOR J2 = 1 TO ND:DD(J1, J2) = 0: NEXT J2: NEXT J1  $FOR$   $J = 1$   $TONP$ 750  $7<sub>t</sub>$  $T = Q(J) / B(J)$ 77v TT=INT(T) 780 IF TTKT THEN TT=TT+1  $75$  $TF(3) = TT$ BC. NEXT J  $FOR$   $J = 1$  TO NP 810 87  $M = N(J) - 1$ 83  $FOR I = 1 TO M$ 840 I1 =  $I + 1$ **B50**  $J_1 = P(J_1I)1J_2 = P(J_1I1)$ 84  $DD(J1, J2) = DD(J1, J2) + TP(J)$  $87J$ NEXT I 880 NEXT J B! CLS: GOSUB 900: GOTO 1140  $9(11C = 0)$ 910  $FOR I = 1 TO NB$ 923 PRINT FROM/TO CHART': PRINT ' UNITS! A OF TRIPS! 9. PRINT .  $---"$ : PRINT 940 **PRINT TAB(10); FROM DEPT, '; I** 950 FOR J = 1 TO ND PRINT TAB(10):" TO REPT, 'INI' # OF TRIPS= 'IDD(I.U)  $91.5$ 91. IC = IC + 1 980 IF IC < 15 THEN 1070 95 PRINTIPRINT TAB(10); PRESS 'ENTER' TO CONTINUE' IL O IF INKEYS=" THEN 1000 1010 IC =  $0$ 1070 IF J = ND THEN CLS: GOTO 1070 10.0 CLS 1040 PRINT . FROM/TO CHART': PRINT ' UNITS: # OF TRIPS' 1050 PRINT ' 

```
1060 PRINT TAN(10): "TRUM NEPT, ":1
                                                                                       108
1020
      NEXT A
10 0 1F 10s0 1HFH 1119
16.0 PRINTIPRINT TAB(10); 'FRESS 'CHILR' TO CONTINUE'
1100 IF INKEYS="" THEN 1100 ELSE IU=0:CLS
11\simNEXT<sub>1</sub>
11 0 REM
1130
      RETHRN
11*0 CLSIPRINTIPRINTIPRINT
\overline{11} 0
      PRINT TAB(15): NEXT STEP TO BE PERFORMED : "
1160
       PRINT
1170
      FRINT TAB(15);*
                            1. EXIT FROGRAM*
11.0PRINT TAB(15):
                            2. MODIFY EXISTING DATA*
11<sub>0</sub>PRINT TAB(15)!"
                            3. INPUT NEW DATA*
1200
      PRINT TAB(15);
                            4. PRINTED OUTPUT
17.0PRINT TAB(15):
                            5. STORE OUTPUT ON DISK FILE
12
   \mathbf{a}PRINT : PRINT : PRINT
1230
      PRINT TAB(15): '
                          ENTER CHOICE NUMBER: ':
1240
      INPUT AA
12 0 IF AAK1 OR AA>5 THEN PRINT:GOTO 1230
11.0 ON AA GOTO 1270.1740.60.1830.1980
1270 RUN "HELLO"
15 0 CLS: PRINTIPRINT
12 O PRINT: PRINT: PRINT: PRINT
1300 PRINT TAB(30): PLANT DESIGN'
13'0 PRINT TAB(30); FROM/TO CHART'
12 0 PRINTIPRINTIPRINT
1330 PRINT TAB(33): 'I.I.E.
1340 FRINT TAR(29): HICRO-SOFTWARE*
12 0 FRINT TAB(30): COPYRIGHTED
13.0 FOR 17=1 TO 2000:NEXT IXICLS
1370
      BETURN
130STOP
1.70REM
1400 PRINT
14'0 A$(1) = 'GUANTITY ':A$(2) = 'BATCH SIZE ':A$(3) = 'DEPT, # OF OPERATIONS ':
At 4)="DELETE THE ENTIRE PRODUCT *
      FOR X = 1 TO 4: PRINT X;", ';A$(X): NEXT X<br>FOR X = 1 TO 4: PRINT X;", ';A$(X): NEXT X<br>PRINT : PRINT "ENTER # OF ITEM TO DE CHANGED ': : INFUT X
1420
1430
14<sub>0</sub>IF X = 1 THEN 1570
       IF X = 2 THEN 1600
14...01460
      IF X = 3 THEN 1630
1470 IF X=4 THEN 1490
14.00GOTO 1410
1490 IF J=NP THEN J=J-1:TZ=1:60T0 1560
1500 FOR KJ=J TO NP-1
11 0 Q(KJ)=Q(KJ+1)1B(KJ)=B(KJ+1)1N(KJ)=N(KJ+1)
15.0 FOR ZJ=1 TO N(KJ+1)
1530 P(KJ,ZJ)=P(KJ+1,ZJ)
11 10 NEXT 2J
1: 10 NEXT KJ
1560 NF=NP-1:RETURN
      PRINT : INPUT "ENTER NEW VALUE FOR QUANTITY *; Q(J)
1570
It to IF 0(J) <= 0 THEN PRINT "QUANTITY MUST BE POSITIVE, REENTER': GOTO 1570
1590 60TO 1730
      PRINT : INPUT 'ENTER NEW VALUE FOR BATCH SIZE 'IB(J)
1600
10 O IF B(J) <= 0 THEN PRINT 'BATCH SIZE MUST DE POSITIVE, REENTER': GOTO 1600
16:0 6010 1730
1630 N(J) = 016.70FOR I = 1 TO 50<br>PRINT "ENTER NEW DEPT, # OF OPERATION ";I;
16, 101660
      INPUT : : : : P(J,I)
1670IF P(J,I) > ND THEN PRINT 'REPARTMENT * EXCEEDS THE * OF DEPTS. ": PRINT
RL NTER': GOTO 1650
1600 IF ID1 THEN II=I-1 ELSE 1700
1690
      IF P(J,1) = P(J,1) THEN PRINT "TRIPS CANNOT BE INSIDE SAME NEPARTMENT"!
```

```
PRINT 'REENTER': GUID 1650
                                                                                                   nai
       IF P(J, I) = 0 THEN RETURN
1200
17.0 N(1) = N(1) + 1
       NEXT I
17.0RETURN
1730
17.0 \pm 117 0 GOSUR 530
1760 J=J+1
1770 IF 1650 THEN 1750
11 0 CLSIFOR RT=1 10 10IPRINT INEXT RT
                          DO YOU WISH TO ADD MORE PRODUCTS(Y OR N)'IAS
1240 TNPUT
1800 IF AS="Y" OR AS = "y" THEN CLSIGOTO 300
160 \text{ if } 65 = 100 \text{ if } 65 = 100 \text{ if } 65 =IE_O PRINT:GOTO 1790
1830 GOSUB 2210:GOTO 1140
       FRINT .
                     INPUT DATA': PRINT *
                                                      --------++ PRINT
16 0
       PRINT . . OF PARTS TO BE PRODUCED : 'INP
18.10PRINT . . OF PRODUCTION DEPARTMENTS: 'IND
1860
1870
       PRINT I PRINT
160PRINT
                TAB( 1): "PRT#": TAB( 6): "QUANT": TAB( 14): "BATCH": TAB( 23): "OPERAT
TOJAL SEBUENCE.
1890FOR I = 1 TO NP
       PRINT
              TAB( 2) } I; TAB( 7) ; Q(I); TAB( 15) ; B(I); TAB( 23);
15015.0FOR \tImes 1 = 1 TO N(I)
1920
       PRINT P(I.J): ' '1
15 - 0NEXT J
       PRINT ..
1501950
       NEXT I
       PRINT : PRINT : PRINT : PRINT
1940
\overline{15} \overline{0}RETURN
       GOSUF 1990: GOTO 1140
15 - 01990
       REM LISK STORE
20.0 OPEN '0', 1, FS
2020 PRINT 01, FRONT
20"0 PRINT $1,ND
20 O PRINT #1.NP
2050 FOR 1 = 1 TO ND
2060 FOR J = 1 TO ND
26 0 PRINT 01 DD(I.J)
2660 NEXT J
2090 NEXT T
21.90 FOR 1 = 1 TO NP
21 0 PRINT 01,0(1)
2120 PRINT #1, B(I)
2130 PRINT #1, TP(I)
21 0 PRINT 01, N(I)
2150 FOR J=1 TO N(I)
2160 PRINT #1, P(I, J)
2: '0 NEXT J
21.10 NEXT 1
2190 CLOSE #1
2720RETURN
2: 0 FOR RT = 1 TO 10:LPRINT**INEXT RT
2220 LPRINT TAB(20) | PLANT DESIGN'
2230 LPRINT TAB(20): FROM/TO CHART
2: 10 LPRINT *** LPRINT *** LPRINT **
2'-00 LPRINT TAB(24); 'I.I.E.
2260 LPRINT TAB(19); "MICRO-SOFTWARE"
2: 0 LPRINT TAB(20); "COPYRIGHTED"<br>2: 0 LPRINT " "LLPRINT" "LEFRINT" "ILFRINT""
       LPRINT .
                       INPUT HATA'ILPRINT
2290
                                                                ---•:LPRINT""
2300
       LPRINT ' \bullet OF PARTS TO BE PRODUCED : 'INP
       LPRINT . . OF FRONUCTION DEPARTMENTS: 'IND
220LPRINT ** : LPRINT **
2320
2330
       LPRINT TABL 1): "PRT#"; TABL 6); "QUANT"; TABL 14); "BATCH"; TABL 23); "OPERA
```
TIUNAL SEQUENCE\*  $110$ 2340 FOR I = 1 TO NP  $220$ LPRINT TABL 2);I; TABL 7);U(I); TABL 15);B(I); TABL 23);  $23.0$   $10 = 1$ 2370 FOR J=1 TO N(1) 21 0 LPRINT LPRINT P(I, J); : .; 2400 IF IC=11 AND J<N(I) THEN IC=1ILPRINTILPRINT TAB(23):  $7010$ NEXT J  $240$ LPRINT \*\* 2450 NEXT I LPRINT ' : LPRINT'' : LPRINT' : LPRINT'' 2440  $240$ LPRINT ' FRON/TO CHART': LPRINT ' UNITS: + OF TRIPS'  $24.0$ LPRINT . -----\*: LPRINT\*\*  $7.70$ FOR I = 1 TO NU<br>LPRINT "FROM DEPT. "II  $24.00$  $210$  $FOR J = 1 TO NI$ 2500 LPRINT . TO DEPT. 'IJI' \* OF TRIPS= 'IDD(I.J) 2510 NEXT J 25 O LPRINT"  $25.0$  MEXT I<br>2540 FOR RT = 1 TO O:LPRINT\*\*:NEXT RT 25 0 RETURN 21 0 OFEN '1', 1, F\$ 2570 INPUT \$1, TTS 25"0 IF TT\$<>'FROM' THEN CLOSE #1:PRINT:PRINT' DISK FILE SELECTED WAS NOT GE NE ATED BY THE 'FROMTO' PROGRAM' PRINT!THPUT' HIT 'ENTER' TO CONTINUE!' IXX \$16070.80 2590 INPUT \$1.ND 26.0 INPUT #1, NP  $2L_0$  FOR  $I = 1$  TO ND  $2620$  FOR  $1 = 1$  TD ND 24"0 INPUT #1, DD(I, J) 26 0 NEXT J 2650 NEXT I  $2640$  FOR  $I = 1$  TO NP 24 0 INPUT #1,0(I) 2600 INPUT #1, B(I) 2690 INPUT \$1, TP(1) 27 0 INPUT #1, N(I) 25.0 FOR J=1 TO N(I) 2720 INPUT #1, P(1, J) 27"0 NEXT J 27 0 NEXT I 2750 CLOSE #1 2740 GOTO 1140 2) O CLSIFOR RT = 1 TO 7!PRINTINEXT RT 27.30 INPUT INFUT THE FILE NAME: : : GS 2790 PRINT 21 0 INPUT INPUT THE DISK DRIVE 1.D. (A, B, OR C): 'IFS  $2i$  0 Fs=Fs + '!' + Gs 2820 BETURN 2830 IF ERL=2210 THEN 2870 21 -0 IF ERL=2010 THEN 2910 2630 IF ERL=2560 THEN 2910 2860 ON ERROR GOTO 0 21 '0 CLSIFOR RT= 1 TO 10:PRINT:NEXT RT 26.30 FRINT TAR(10); THE FROGRAM IS HAVING DIFFICULTY PRINTING' 2890 FRINTIPRINT TAR(10); CHECK TO SEE IF THE PRINTER IS TURNED ON' 2550 GOTO 2930 25 O CLSIFOR RT= 1 TO 101PRINT:NEXT RT 2920 PRINT TAB(10); THE PROGRAM IS HAVING DIFFICULTY WITH YOUR DISK FILE 2930 FOR RT= 1 TO SIPRINTINEXT RT 25:0 PRINT TAB(10); "HIT 'ENTER' TO CONTINUE' :: INPUT AS 2530 RESUME 1140

16 REN CRAFT PROGRAM 20 DIN NT(40,40), CST(40,40), 0(40) 3('BIB LB(40),S02(40,2),C(40,40),X(50),Y(50),BPZ(50),LA(50),FYZ(40) 40 KIX=24:A=1:Z=0:TNX=10:CENTX=100  $50$  202=0:8=2:C=3:T12=30:P5=.5:XZ2=0 **60 GDSUB 140** 70 DSK=0:SLZ=0 BO ON ERROR GOTO 120 90 OPEN 'I',1, 'CFLAG'; INPUT #1, FFX:CLOSE #1 10 OPEN "D".1. "CFLAG" IPRINT #1.0ICLOSE #1 11. DN (FFX+1) GOTO 200,290,2110,2110 120 ON ERROR GOTO O:RESUME 130 17 GOTO 200 1/ CLSTPRINTIPRINTIPRINTIPRINTIPRINTIPRINT TAB(30): PLANT DESIGN' 150 PRINTIPRINT TAB(30); "HICRO-CRAFT" IPRINTIPRINT<br>160 PRINTIPRINT TAB(33): "I.I.F." 17 · PRINT TAB(29); "MICRO-SOFTWARE"<br>160 PRINT TAB(30): "COPYRIGHTED" 190 FOR T=1 TO 10001NEXT TIRETURN  $20 + CLS$ 21 0N ERROR GOTO 2640 220 CLS:PRINT:PRINT:PRINT:PRINT:PRINT: INPUT ' **50 YOU UTSH TO HAVE** IFSTRUCTIONS DISPLAYED(Y/N) ';YNS 23 IF YNS="N" OR YNS="n" THEN YNS="N":GOTO 260 240 IF YN:="Y" OR YNS="y" THEN YNS="Y" :GOSUB 2760:GOTO 260 250 GOTO 220 CLS:PRINT:PRINT:PRINT ' PROGRAM MAY ACCEPT DATA FROM A PREVIOUS RUN OF  $2e$ Th. CRAFT IPRINT PROGRAM FROM A DISK FILE 'IFRINTIPRINT! INPUT ' D YOU WANT TO USE THIS OFTION (Y/N) 'IYNS IF YNS="N" OR YNS="n" THEN YNS="N":GOTO 300 27. IF YNS="Y" OR YNS="y" THEN YNS="Y" IGOTO 2520 25 **290 88TO 260** 30° CLS **PRINT:PRINT:PRINT '** PROGRAM MAY ACCEPT DATA FROM THE FROM/TO PROGRAM US 31 TNU A DISK FILE' IPRINTIPRINTIPRINT: INPUT ' DO YOU WANT TO USE THIS OPTION  $(17)$   $1110$ IF YNS="N' OR YNS="n' THEN YNS="N":GOTO 350 32 33. IF YN\$='Y' OR YN\$='y' THEN YN\$='Y' :GOSUB 2250:DSK=1:CLS: GOSUB 410:SLX=0:GO TO 510 34 GOTO 310  $\bar{3}$ GOSUB 360160TO 510 360 CLSIPRINTIPRINT 370 INPUT\* -> ENTER THE # OF DEPARTMENTS: ':IX 3E . IF IZ>2 AND IZ<41 THEN 410 390 PRINT\* \$5 THE NUMBER OF DEPTS SHOULD BE BETWEEN 3 AND 40° 400 GOTO 370 41 · PRINTIPRINT TAB(10): FOR PLANT AREA!' -> ENTER LENGTH: ';L<br>-> ENTER WIDTH : ';W 41 · INPUT\* 430 INFUT. 449 PRINTITNPUT -> ENTER NUMBER OF BAYS: ';NBZ 4: BU=U/NBZINAZ=NBZ+IZ-A 460 PRINTIINPUT ANY CHANGES (Y,N) 'IAS 470 IF As = 'y' THEN As = 'Y' 41 | IF AS="N" OR AS="n" THEN RETURN 450 IF ASCOTY! THEN 460 500 IF AS='Y' AND DSK =0 THEN 360 ELSE CLS:PRINT:PRINT: GOTD 410 51 . OVRX=0:5LZX=0:5ZX=0:CLS:II = A: PRINT TAB(10); FOR EACH DEPT. ENTER AREA': G 01 IB 520: IF DSK=1 THEN 960 ELSE 670 520 PRINT:SUM=0:PRINT, DEPT.4 AREA', DEPT.1 AREA', DEPT.4 AREA', DEPT.1  $52 - 1 = 1$ 540 PRINT, J:PRINT USING '###';I;:IF SLZ=0 AND SZZ=0 THEN PRINT' ';:INPUT; Q(I) :

LD(I)=Q(I)/BW:GOTO 560

550 ENCITED FOR PRINT USINGTERFERENT OCT 1 SAO TE TZA = THTCTZ4) THEN PRINT 112 æ  $3 - 5 + 4$ SE. IF I'm I'M THEN SAN 590 IF 57%=0 THEN 57%=1:0 SIFRINIIERINI TAR(10): SUMMARY OF DEPARTMENTAL AREA'!  $GC$   $O$  520  $\overline{2}$ IF SLZZ=1 THEN SLZZ=0  $\overline{510}$  SUM = 2: FOR  $1 = 0.70$  T2:000 = SUM + 0(J): NEXT J: IF SUM > L \* U + .S THEN PEINT : PRINT TAB(12): ' DEPARTMENTAL AREAS EXCELD FLANT AREA': PRINT TAB( 20); "F EASE RE-ENTER": SLZZ=1 : DVRX=1 OF DEPARTMENT TO CHANGE, O TO CONTINUE 'FIXX: 62y PRINTIPRINT : INFUT \* IF IXZ < 7 OR IXX > IX THEN FRINT \* NEPARTMENT . OUT OF RANGE, REENTE GUTO 620 z. IF  $IXZ = Z$  AND OVRZ = 1 THEN 610<br>IF  $IXZ = Z$  THEN RETURN 47 640  $n$ urz= $n$ ٨É Ā **PRINT: PRINT \*** ENTER AREA FOR DEPARTMENT 4 'FIXXI' 'II TRPUT D(IXX) )  $T$   $R$   $\rightarrow$   $R$  $\rightarrow$   $R$  $\rightarrow$  470 CLS:TRV2=1:60SUB 680:60TO 960 Σè.  $\bar{r}$  =  $\bar{r}$  $65v$  OPTZ = TRVZ 700 IF OPTZ=1 THEN CLSIPRINT : PRINT 'FOR EACH DEPARTMENT INFUT : (0 OF TRIPS) A NI (COST(\$)/TRIP UNIT BISTANCE)' 21. IF UPTX=2 THEN CLSIPRINT : PRINT 'FOR EACH DEPARTMENT INPUT : (COST(\$)/TRIP UNTT DISTANCE) \* IF OPTZ=3 THEN CLSIPRINT' SUMMARY OF'  $77'$ PRINT 'TRAVEL CHART DATA -- FROM DEPARTMENT':I:' [O!' ÷ 740 PRINT 750 FOR KJ=1 TO 3: FRINT '  $DEF'$   $f$   $f$   $0$   $f$ **SZUNTT TEINEXT KUIFRINT** FOR KJ=1 TO 3:PRINT 57 NO. TRIPS NISTANCE **. LINEXT KJLPRINT** 77. FOR KJ=1 TO 31PRINT \* --- 'INEXT NJIFRINT  $7B0 = 1$  $\overline{\mathbf{z}}$  $CE = 0$  $n$ IF J=I THEN 050 010 PRINT TAB(CC\*26); :PRINT USING ' #### ';J; U20 IF OPTX=1 THEN PRINT" ";;;NPUT; NT(I,J) ELSE PRINT USING "#######";NT(I,J);  $\overline{a}$ IF OFTX=1 OR OFTX=2 THEN FRINT\* \*:: THEUT: CST(I, J) ELSE FRINT USING \*\*\*\*\*\* **HIMP'ICST(I,J))** 840 CC=CC+1:IF CC = 3 THEN CC=0:PRINT: BC - J=J+1:IF J<= IX THEN 800 Be- IF OPTX=3 THEN 870 ELSE OFTX=3:CLS:FRINT\* SUMMARY OF ":GOTO 700 870 PRINT:FRINT:INPUT ''TO' DEPT.# TO CHANGE, O TO CONTINUE 'JJJZ' IF JJZ = Z TH FF. **PRINT : GOTO 920** IF JJ% < A OR JJ% > I% THEN PRINT 'DEPT. I OUT OF RANGE, RE-ENTER' IGOTO 870 B1 B90 IF JJX = I THEN PRINT 'DEPARTMENT CANNOT SHIP TO ITSCLF, RE-ENTER'': GOTO 8 70  $\overline{\mathbf{z}}$ PRINT 'FROM ':1:' TO ':UIX:' ":: INPUT: "ENTER # OF TRIPS "INT(I.JJX)!INPU ENTER COST/UNIT DISTANCE : CST(I, JJX) TH. 910 GOTO 700  $9: 1 = 1 + 1$ 9: IF I <= IX THEN 690 940 FOR I=1 TO IXIFOR J=1 TO IXIC(I,J)=NT(I,J)\*CST(I,J):NEXT J:NEXT I **9F1 RETURN** 9( ) GOSUR 970:GOTO 1260 970 CLSIFRINT TAB(15); 'INPUT INITIAL SEQUENCE OF DEFARTMENTS': PRINT TAB(15); ' FROM SILEPPING TO RECEIVING\* PRINT : PRINT \* (EX: SEQ.1 = 3 , SEQ.2 = 11, .. ETC)': FRINT : PRINT 91.1. Tru(10); DEPARTHENT #"; TAB(35); "DEPARTHENT #"; TAB(60); "DEPARTHENT #":CC=01FOR J  $= 0.101$ 95.11 PRINT TAR(CC\*25+10);"SEO.";J;" = ";:FXX(J)=0; INPUT; SQX(J,A): IF SQX(J,A) + OR SOX(J,A) > IZ THEN PRINT ' \*\* OUT OF RANGE \*\*\*: GOTO 970 1000 Q = A: IF J = Q THEN 1030 1010 FOR I = A TO J - At IF SOX(I,A) = SOX(J,A) THEN PRINTIPRINT "DEPT. . ' SOX (, A); ALREADY ASSIGNED TO SER. ( ')1; ' PLEASE RE-ENTER': 00TO 990 1020 NEXT 1 1030 CC=CC+1

1040 IF CC=3 THEN PRINTICC=0 1050 NEXT J: PRINT ÌВ 10 0 IF 20%=1 THEN 1160 INPUT 'WOULD YOU LIKE TO FIX THE LOCATION OF ANY DEPARTMENT (Y/N) 'IAS  $1C.0$ 1080 IF AS='N' OR AS='n' THEN 1160 IC O IF AS="Y" OR AS="y" THEN 1100 ELSE 1060 11:0 PRINT : FOR I = A TO IX<br>1110 PRINT \* FIX DEPT.\* \*: I FIX DEPT. # '; I; ' (Y/N) '; : INPUT AS 1120 IF AS="N" OR AS="n" THEN 1140 11 0 IF AS="Y" OR AS="y" THEN FXX(I)=A: GOTO 1150 1140 FXZ(I)=Z NEXT I: PRINT 1150 1) O CLSIPRINT TAB(20); INITIAL SEQUENCE OF DEPARTMENTS': PRINT TAB(15); ' FILM SHIPPING TO RECEIVING '! ZXX=0 **FRINT : PRINT \*** (EX: SEQ.1 = 3, SEQ.2 = 11,..ETC)': PRINT : PRINT 1170 1\B(10):\*DEFARTHENT #\*:TAB(35):\*DEPARTHENT #\*:TAB(60):\*DEPARTHENT #\*:CC=0:FOR J \* A TO IZ PRINT TAB(CC\*25+10); SER, '; J; ' = '; : PRINT SOZ(J,A); : IF FXZ(SOZ(J,A))= A 1180 THEN PRINT \*\*\*\*:: 2XX=1  $110$  CC=CC+1 IZUO IF CC=3 THEN PRINTICC=0 1210 NEXT J: PRINT 12 0 IF ZXZ=1 THEN FRINT ' \*\* DESIGNATES DEPARTMENTS WITH FIXED SEQUENCE\* 12 0 INPUT \* ANY CHANGES (Y/N) 'IAS 1240 IF AS="Y" OR AS="y" THEN 970 12"0 IF AS="N" OR AS="n" THEN RETURN ELSE 1230 CLSIFRINT : FRINT 'DU YOU WANT THE COST TO BE CALCULATED': FRINT 'BY <R>EC  $12<sub>0</sub>$ TILINEAR DISTANCE OR\*: INPUT 'BY <E>UCLIDEAN DISTANCE '; C\$ 1270 IF CS="r" OR CS="R" THEN CS="R":GOTO 1290 12 0 IF CS='E' OR CS='e' THEN CS='E':GOTO 1290 ELSE 1260 TAB( 8) | COMPUTER IS CALCULATING': PRINT 'DEPT.SEQUENCE 11.0 CLS: PRINT TOTAL COST': PRINT '--13 0 IF 20%=1 THEN 1320 1310 PRINT (HIT ANY KEY TO STOP CALCULATION AT THE END OF THE NEXT INPROVED SE **QUENCE)** 12 0 SUM=0:ISX = R:ITX = A: GOSUR 1370: GOSUR 1530: GOSUR 1330:ISX = A:ITX = R: IF-20X=1 THEN XZZ=1:20X=0:60TO 1810 ELSE 1710<br>1330 KCX = 2:LO = SUM: FOR KE = A TO 12: IF S02(KE,A) < TNX THEN KCX = KCX + B: GC 0 1350  $13.0$  KCX = KCX + C 1350 SQX(KE, ISX) = SQX(KE, ITX): PRINT SQX(KE,A);: IF KE < IX THEN PRINT ',';: I ÷,  $TEX > 16$  KIZ THEN KCZ = Z: PRINT : PRINT " 12 0 NEXT KE: PRINT TAB( 65 ); INT (CENTX \* LU + P5) / CENTX: RETURN<br>1370 R = A:SUM = Z1YB = W / (B \* NBX):LN = Z:DIRX = A:ANX = A:YC = YB: FOR I = A TO IX:JX = SQX(I.ITX):LD = LD(JX):SUM = SUM + LD: IF SUM > L AND ANX < NAX THEN  $1 - 30$  $1300$  LA(ANZ) = LD: IF DIRZ = - R THEN 1400 1390 XC = (LN + (LD / B)) :LN = LN + LD; GOTO 1410  $1 \cdot 00 \times C = (LN - (LD / B)) : LN = LN - LD$  $1.001$ IF SUM < L THEN 1500  $1420$  SUM =  $210$  =  $21$  GOTU 1470  $1470 \text{ L2} = \text{S} \text{U} \text{M} - \text{L} \text{L} \text{L} = \text{L} \text{D} - \text{L} \text{2} \text{L} \text{A} (\text{ANX}) = \text{L} \text{1} \text{L} \text{A} (\text{ANX} + \text{A}) = \text{L} \text{2} \text{I} \text{F} \text{ D} \text{IRX} = - \text{R} \text{ THE}$ N 450 1440 X(AN%) =( L + (L1 / B)); Y(AN%) =( YC); DF%(AN%) = J%; AN% = AN% + A; XC =(L (L2 / B)): GOTO 1460 1. io X(ANZ) = (L1 / B):Y(ANZ) = YC:DPZ(ANZ) = JZ:ANZ = ANZ + A:XC = (L2 / B) 14-0 SUM = L2:0 = L2:YC = YC + B \* YB 1470 IF DIRZ = R THEN LN = L - G: GOTO 1490  $1/10$  LN = 0  $14.0$  DIRZ =  $( - A)$  \* DIRZ 1500 X(ANZ) = XCIY(ANZ) = YCIDPZ(ANZ) = JZIANZ = ANZ + A: IF SUM = Z THEN YC  $C - B$  **x** YB 15 0 NEXT I: IF ANZ > NAZ THEN RETURN 1520 FOR I = ANZ TO NAZIDPZ(I) = Z: NEXT I: RETURN 1530 SUM = Z: FOR I = A TO NAZ: FOR J = A TO IZ: IF DPZ(I) < > J THEN 1690

**LEAD** IF  $0PZ(1) = 7$  THEN 1620 114  $1550$  IF  $I = \text{MAX}$  THEN 1580  $1500$ IF  $DFZ(I + A) < 0$  J THEN 1580 15.0  $TX = 1 + AIXE = f((A(T) + X(I)) + 1A(TXZ) + X(TXZ)) \neq (A(T) + LA(TXZ))1IYE$  $=$  ((LA(I)  $\frac{1}{2}$  Y(I)  $\frac{1}{2}$  LA(IXZ)  $\frac{1}{2}$  Y(IXZ))  $\frac{1}{2}$  (LA(I)  $\frac{1}{2}$  LA(IXZ)));  $\frac{1}{2}$  TXZ; G0TO 1520  $15.0 \times 10^{11}$   $\approx 1117.7$   $\approx 1017$ FOR  $K = A$  TO MAZINZ = DPZ(K): IF DZ = J THEN 1680  $\overline{1}$   $\overline{1}$  $5.00$ IF  $DZ = Z$  THEN 1700 IF  $K = MAX$  THEN 1640 1610  $\overline{1}$   $\overline{0}$ IF BPX(K + A)  $\le$  > BX THEN 1640 1640  $\overline{A}X = K + AXX = (AAY) + X(B) + A(AB) + X(AB) + A(AB) + A(AB) + YB$  $(LA(K))$  \*  $Y(K)$  +  $LA(LJZ)$  \*  $Y(LJZ)$  /  $(LA(K))$  +  $LA(JJZ)$   $(K = JJZ)$  GOTO 1650 16 0 X2 = X(K):Y2 = Y(K):X = (ARS (XC - X3)):Y =  $(ARS, (YC - Y2))$ : IF  $CS =$ TH N 1470  $1650$  SUM = SUM + ( ABS (XC - X2) + ABS (YC - Y2)) \* C(J.DZ)  $11.70$ 6010 1480 16 0 SUM=SUM+SOR((XC-X2)^2+(YC-Y2)^2)\*C(J,DZ) NEXT K 1480 1490 NEXT. NEXT I: RETURN  $1.7<sub>0</sub>$ FOR IE = A TO IZ - A: IF FXX(SQZ(IE,B)) = R THEN 1800  $17.0$ 1720 FOR JE = IE + A TO IZ: IF FXZ(SOZ(JE, R)) = R THEN 1790 17 0 TX = SQZ(IE,B);SQZ(IE,B) = SQZ(JE,B):SQZ(JE,B) = TXI GOSUR 1370; GOSUR 1530  $F$  SIM + .05  $>$  = 1.0 THEN 1780  $\bullet$ 1740 GOSUN 1330:TS=INKEYS:IF TS= 'THEN 1710 1250 THRUT DO YOU WISH TO TERMINATE CALCULATION(Y/N)':YS 12 0 IF YS="Y" OR YS ="y" THEN XZZ=1:GOTO 1810 17/0 IF  $\gamma s = N$  OR  $\gamma s = n$  THEN 1710 ELSE 1750 1780 SOX(JE B) = SOX(IE, B): SOX(IE, B) = TX  $170$ NEXT JE NEXT IE  $16.0$ 1810 ITZ=A: GOSUB 1370 16 0 1F XZZ=1 THEN XZZ=0:60TD 1840 IE O PRINTIPRINT'S THE MICRO-CRAFT GENERATED ARRANGEMENT HAS BEEN REACHED >' 1840 PRINT: INPUT'HIT 'ENTER' TO CONTINUE' : AS 1250 GOTO 1880 1E O CLS : PRINT 'INFUT DESIRED SEQUENCE OF DEPARTMENTS': FRINT ' FROM SH IFFING TO RECEIVING 'ISLX = 5: GOTO 980 1870 FRINT TAKI 1599FEEASE WALT'ITX = A: GOSUN 1370; GOSUN 1530;LU = SUM: FR<br>1870 FRINT ' COST = '; INT (CENTX \* LO + PS) / CENTX: GOTO 1890 16 0 CLSIFFX=0IGUN=0 PRINT : PRINT TAB(10); SELECT YOUR NEXT ACTION : : PRINT : PRINT TAB(10); ' 1820 <1> GRAPHICAL REPRESENTATION OF LAYOUT AND PRINTED GUTFUT': FRINT TAB(10):' <2> INPUT NEW INITIAL SEQUENCE 1900 PRINT TAB(10): THE TAB(10); (3) HODIFY DATA FRINT TAB(10); (3) HODIFY DATA FRINT TAB(10); <4> INPUT DESIRED **CS3 SAVE TH** NPUT TO DISK 'IPRINT TAB(10) !! <6> INPUT NEW DATA' :PRINT TAB(10):' - 7 LXIT PROGRAM 1710 INFUT INPUT YOUR SELECTION (1, 2, 3, 4, 5, 6, OR 7)';SLZ 11 10 IF SLZ=1 THEN 2000  $1!$   $10$   $IF$   $SLZ=2$   $THEN$   $960$ 1940 IF SLZ=3 THEN 2490 1950 IF SLX=4 THEN Z0X=1:60SUB 970:60T0 1260 15 0 IF SLZ=5 THEN 2590 1970 IF SLZ=6 THEN 200 15.10 PRINT100TD 1910 2000 CLSI PRINT WAIT PLEASE 2010 OFEN 'U', 1, 'CHATA' 2(20 GOSUB 2030:00TO 2100 20 O PRINT #1,C\$IPRINT #1,IZIPRINT #1,NAZIPRINT #1,NBZIPRINT #1,LIPRINT #1,WIPRI NT #1.BWIPRINT #1.LO 2040 FOR 1-0 TO NAT: IF IDIX THEN 2070 2010 PRINT #1, LD(I) : PRINT #1, Q(I) : PRINT #1, SQX(I,A) : PRINT #1, FXX(I) 2000 FOR J=A TO IZ: FRINT #1, C(I.J):PRINT #1, NT(I,J):PRINT #1, CST(I,J): NEXT 2070 PRINT #1, X(I) IPRINT #1, Y(I) IPRINT #1, DPZ(I) IPRINT #1, LA(I): NEXT I

```
2080 CLOSE #1
2090 RETURN
                                                                                115
21 0 RUN "CGRAPH"
21.0 DPEN 'I'.1, 'CDATA'
2120 GOSUB 2130:GOTO 2200
21 0 INPUT #1, C$, IX, NAX, NBX, L, W, DW, LO
2) 0 FOR I=0 TO NAZ: IF I>IX THEN 2170
2150 INPUT #1, LD(I), D(I), SOZ(I,A), FXX(I)
2340 FOR J=A TO IX: INPUT #1,C(1,J),RT(I,J),CST(I,J): NEXT J
21 0 INPUT 01, X(I), Y(I), UPZ(I), LA(I): NEXT I
2100 CLOSE #1
2190 RETURN
22 0 NDZ=NAZ-IZ+A: CLS
21.0 PRINT PSIIF FFZ=B THEN 1880 ELSE 1290
2220 OFEN '0',1, 'CFLAG'
2770 PRINT #1,0: CLOSE #1
2: 0 CLSIRUN "HELLO"
2250 REM ACCEPT FROM FILE
2240 BOSUR 2270:60TO 2330
2: 0 CLSIFOR RT=1 TO 7IPRINTINEXT RT
                              INFUT THE FILE NAME: * (G$IPRINT!PRINT
22d0 INPUT
2290 INPUT
                              INPUT THE DISK DRIVE I.D. (A, B, OR C): 'IFS
22 + 0 FS = FS+111401
22 O RETURN
2320 RETURN
2370 OPEN *I',1,FS
23 0 INPUT #1, TEST#
2350 IF TESTS="FROM" THEN 2360 ELSE 2560
2360 INPUT #1, ND
22 0 IX=ND
23.0 INPUT #1, NP
2390 II = 0
24.0 \text{ JJ} = 024.0 II = II + 1: IF II = ND + 1 THEN 2450
2420 JJ = JJ + 11 IF JJ = ND + 1 THEN JJ = 01 GOTO 2410
2470 INPUT $1,NT(II,JJ)
24 0 60TO 2420
2450 CLOSE 01
2460 TRVZ=2
24 0 GDSUF 680
2400 RETURN
2490 DSK=1:CLS:PRINT:PRINT:PRINT TAB(20); PLANT AREA*:PRINT TAB(30); LENGTH =* IL
:F:INT TAB(30): "WIDTH =";WIPRINT:PRINT TAB(20); "NUMBER OF BAYS";NBZ:GOSUR 450
25 0 OVRZ=0:SZX=0:SLZZ=0:GOSUB 590
2510 TRVZ=3:GOSUB 6B0:GOSUB 1160:GOTO 1260
2590 GOSUB 2270
25 0 OPEN 'I', 1, F*
25-10 INPUT 01, TESTS
2550 IF TEST$ = "CRAFT" THEN GOSUB 2130 IGOTO 2490
25 O PRINTIPRINT '
                         THE DISK FILE WAS NOT GENERATED BY THE APPROPRIATE PROGR
AI
2570 PRINT: INPUT*
                         HIT 'ENTER' TO CONTINUE'; AAS
2570 8878 200
2: 0 GOGUB 2270
2600 OPEN '0' 1,F*
2610 PRINT #1, CRAFT*
24 :0 GOSUB 2030
24.0 GOTO 1880
2640 IF ERL=2010 THEN 2710
2670 IF ERL=2110 THEN 2710
26 .0 IF ERL=2220 THEN 2710
2670 IF ERL=2330 THEN 2710
2690 IF ERL=2530 THEN 2710
26 0 IF ERL=2600 THEN 2710
2700 ON ERROR GOTO 0
2710 CLSIFOR RT=1 TO 101PRINT:NEXT RT
```
2720 PRINT INBEATERUMPHIFR 15 HAVING BLEETING IS READING FROM HIS WOLLOW TO A BL 116 SK ETHE 27 0 FOR RT#1 TO REPRINTENENT RT  $22.0.19111$ HIT FRIER! TO CONTINUE!!AAK 2750 RESUME 1880 27 O CLSIPRINT:PRINT TAR(10);'PROGRAM PERFORMS PAINWISE EXCHANGE RETWEEN BEPARIN  $E^*$   $S^*$ 2220 PRINT TAB(10): "IN A PRODUCTION PLANT. IT BETERNINES A SUB-OPTIMAL\* 27"0 PRINT TAB(10); ARRANGEMENT WITH RESPECT TO MINIMIZING TOTAL COST OF' 27 O PRINT TABLIO): "MATERIAL HANDLING (M.H.) IN THE PLANT. 'JPRINT 2600 PRINT TAB(10): ASSUMPTIONS 2810 PRINT TAB(10): \*-----26 O PRINT TAB(11):"1, PLANT AREA IS RECTANGULAR IN SHAPE" 2E.O PRINT TAB(11); '2. DEPARTMENTS ARE ARRANGED IN BAYS' 2840 PRINT TAB(11): 3. COST OF MATERIAL HANDLING IS A FUNCTION OF CITUER. 2E O PRINT TAB(11)!" RECTILINGAR OF FUCLIMEAN DISTANCE BETWEEN! 26 0 PRINT TAB(11): DEPARTMENT CENTERS' 2820 PRINT TAR(11)1\*4, MAXIMUM # 00 DEPARTMENTS IS 40 JERINT 2890 PRINT TORCIO): "THE PROGRAM OCCEPTS DATA PLRTIPCAT TO UCCORTERNT AGEAS." 28 O PRINT TABLIO): "AN INITIAL ARRANGEMENT, NUMBER OF TRIPS NUTWERN BEPARTMENTS. 2900 PRINT TAB(10): "AND COST PER TRIP(\$/TRIP/UNIT DISTANCE), "IPRINT 25 0 PRINT TAB(10): "IT PROVIDES A GRAPHICAL RECRESENTATION OF A SCR-OPTIMAL" 23 0 PRINT TABLED; TARRANGERENT, TRAINING ACTIVITY AS 29'0 CLSIPRINTIPRINT TAB(25); INITIAL ARRANGEMENT 29 0 PRINT 2960 PRINT **2970 PRINT**  $-36 - 36$ 29 O PRINT 25.0 PRINT 3000 PRINT' 3C O PRINT\*  $\epsilon$ -1-36 O PRINT\*  $\cdot$ 3030 PRINT  $\cdot$ 3040 PRINT\* J ٠ 3C O PRINT\* 36-0 PRINT! 3070 PRINT\* 30 O PRINTIPRINT 30.0 PRINT TAB(10); FOR THE INITIAL ARRANGEMENT, EMTER THE SEQUENCE OF 3100 PRINT TAB(10); DEPARTMENTS WHICH CORESPONDS TO THE INITIAL ARRANGEMENT 31'0 FRINT TAB(10); FOLLOWING THE DIRECTION OF THE ARROWS' IFRINT 31 O PRINT TAB(20): ' HIT 'ENTER' TO CONTINUE': ITNEUT AL 3130 CLS:PRINT:PRINT 3140 PRINT TAB(10); 'THE PROGRAM PROVIDES THE USER THE OPPORTUNITY TO STOP' 3) 0 PRINT TAB(10); 'CALCULATIONS WHENEVER A MORE COST EFFECTIVE LAYOUT HAS' 3100 PRINT TAB(10): 'REEN ORTAINED. THE USER SIMPLY HITS ANY KEY WHILE THE! 3170 PRINT TAB(10); 'THE COMPUTER IS CALCULATING, AS SOON AS A NEW SOLUTION' 3: 10 PRINT TAR(10): 'IS GENERATED THE USER CAN DECIDE TO TURNINATE SEARCHING' 3: 0 PNINT TAB(10); 'OR TO CONTINUE WITH THE CRAFT ALGORITHM. THIS OPTION' 3200 PRINT TAR(10); 'IS PROVIDED SO THAT IF THE USER DOES NOT WANT TO WAIT'<br>3210 PRINT TAR(10); 'FOR A RETTER LAYOUT, HE CAN TERMINATE THE CRAFT CALCULATION 3220 PRINT TAB(10); 'AND ANALYZE THE LAYOUT GIVEN AT THAT TIME. THIS IS? 3230 PRINT TAB(10); 'ESPECIALLY USEFUL FOR LAKGE PROBLEMS FOR WHICH THE' 3: 0 PRINT TAR(10): 'EXECUTION TIME CAN BE A FEW HOURS LONG. IF YOU SAVE. 31.0 PRINT TAB(10); 'THE INTERMEDIATE ANSWER ON A DISKFILE, CALCULATION CAN' 3260 PRINT TAB(10); 'BE BE CONTINUED AT A LATER TIME, 'IPRINT: PRINTIPRINT: PRINT 3: 0 PRINT TAB(20): HIT 'ENTER' TO CONTINUE' :: INPUT AS 31 O RETURN

## BIBLIOGRAFIA

Roger Shroeder, Administración de operaciones, Ja. Edición , Me. Graw Hill 1986, México D.F.

Martin K. Starr, Administración de Producción , 5a. Edición<br>,Prentice Hall 1982, New Jersey E.U.A.

Elwood s. Buffa , Administración y dirección técnica de la producción, 4a. Edición, Limusa 1986, México D.F.

Buffa E. , Production Inventory systems: Planning and control, 5a. Edición, Me. Graw Hill , E.U.A.

Apple, James M., Plant Layout and material handling, 2a Edición, Ronald press 1969, New York, E.U.A.

Richard Muther, John Wheeler, Simplified systematic layout planning, Factory magazine, E.U.A,

Yasher A. Hansi , Gary E. Whitehouse, Timothy S. Atkins, IBM pc<br>user note for plant layout, IIE Microsoftware, Universidad<br>central de Florida, E.U.A.